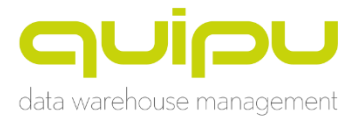

# QUIPU v3: Overview

warehouse generation software developed by QOSQO. It aims at creating

## WHITEPAPER

### OUIOU

## TABLE OF CONTENTS

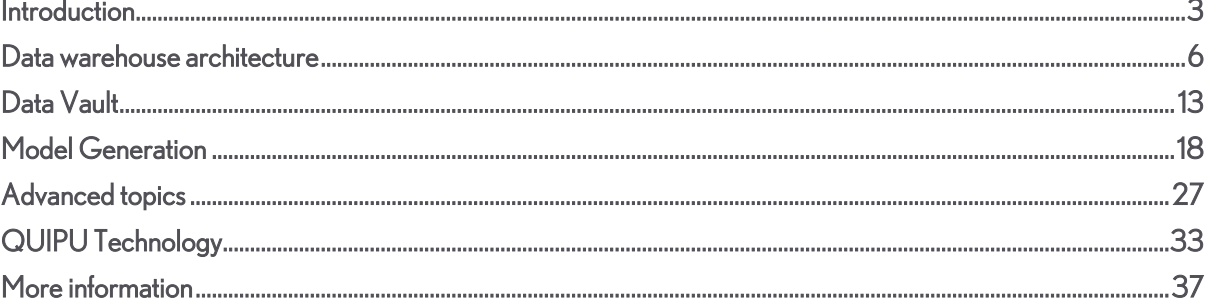

## <span id="page-2-0"></span>INTRODUCTION

#### QUIPU

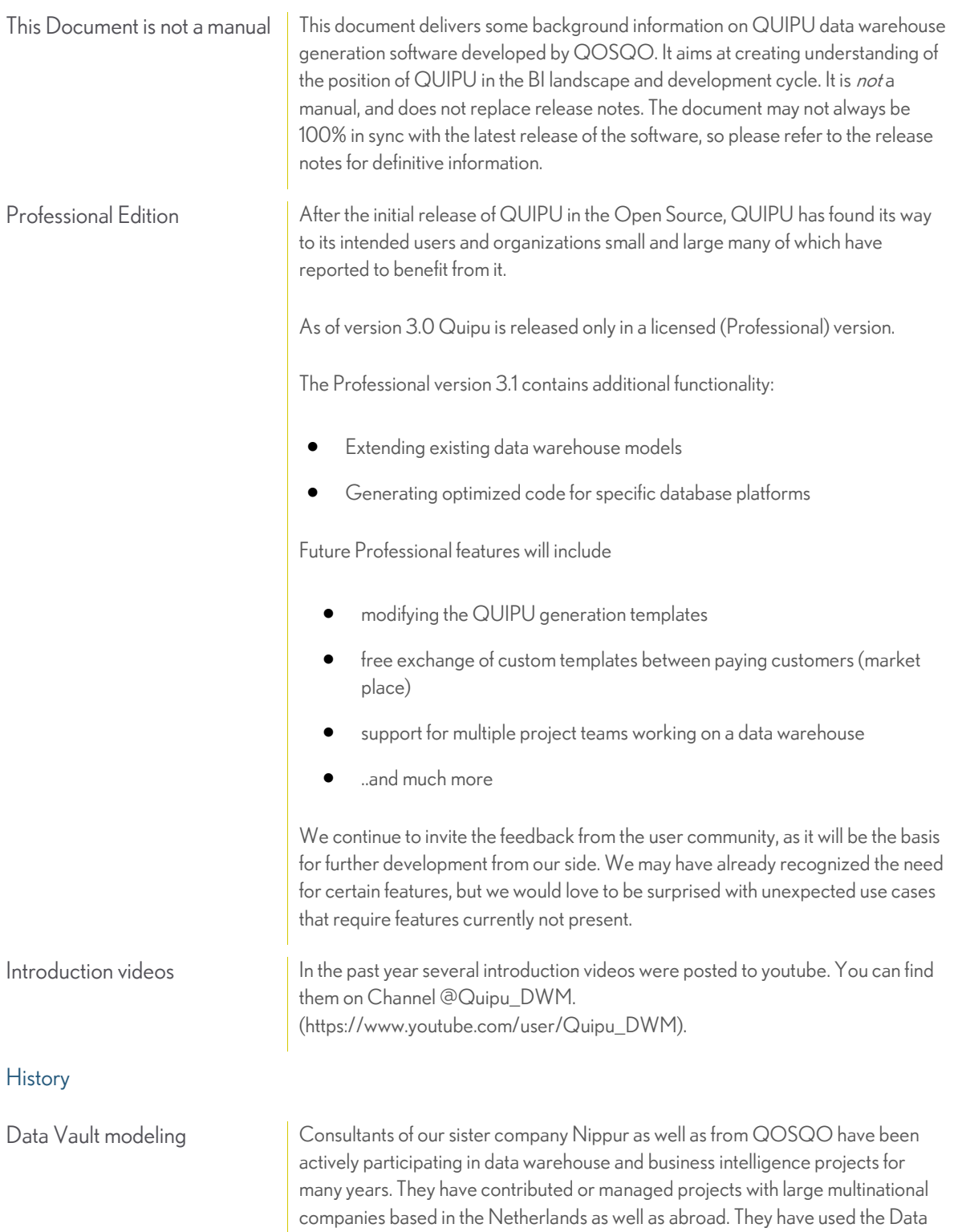

## QUIPU v3: Overview

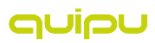

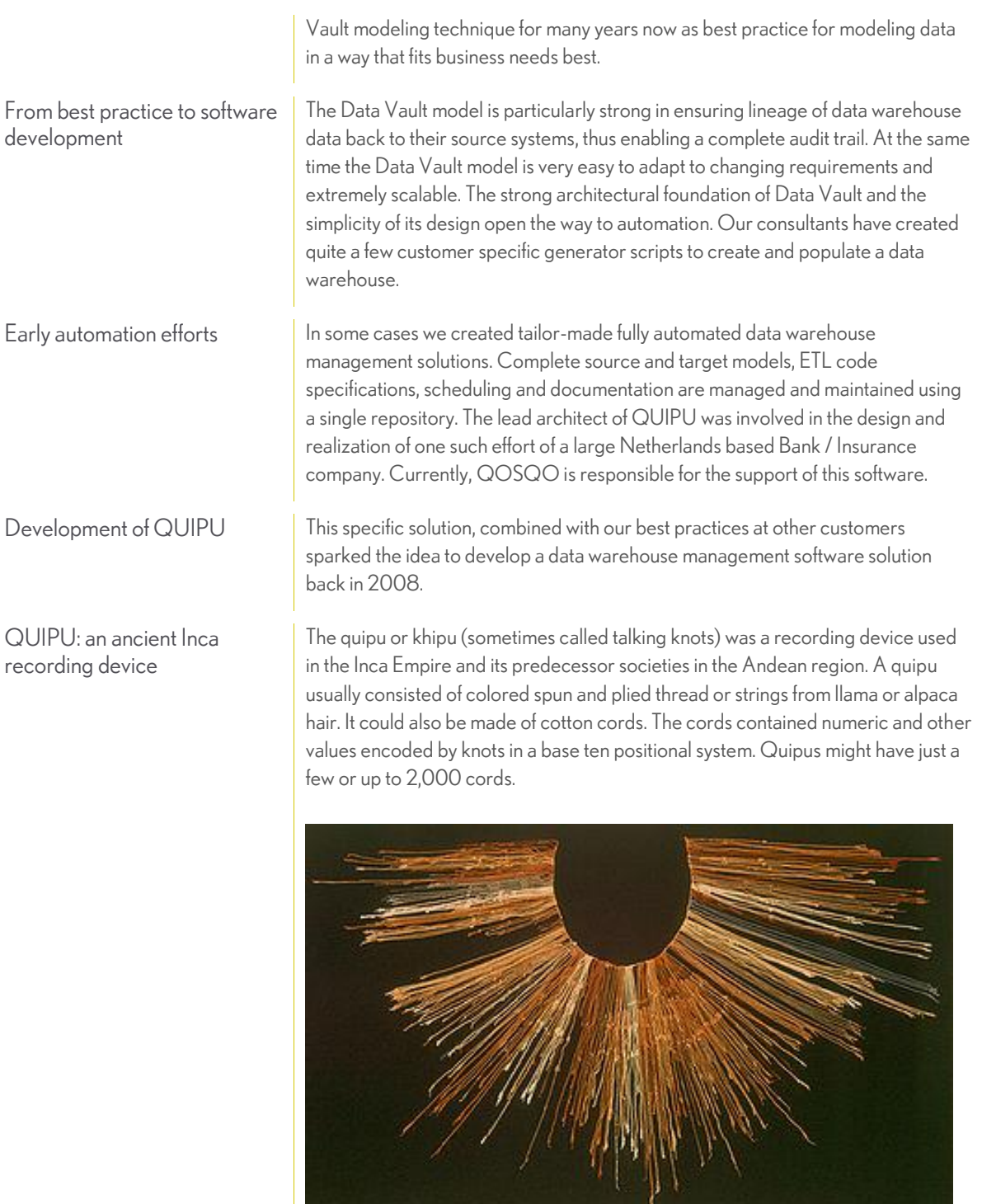

Quipucamayocs (Quechua khipu kamayuq, "khipu-authority"), the accountants of Tawantinsuyu, created and deciphered the quipu knots. Quipucamayocs could carry out basic arithmetic operations such as addition, subtraction, multiplication and division. They kept track of mita, a form of taxation. The Quipucamayocs also tracked the type of labor being performed, maintained a record of economic

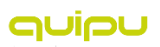

output, and ran a census that counted everyone from infants to "old blind men over 80." The system was also used to keep track of the calendar.

[source and images: wikipedia[, http://en.wikipedia.org/wiki/quipu\]](http://en.wikipedia.org/wiki/quipu)

## <span id="page-5-0"></span>DATA WAREHOUSE ARCHITECTURE

#### Starting points

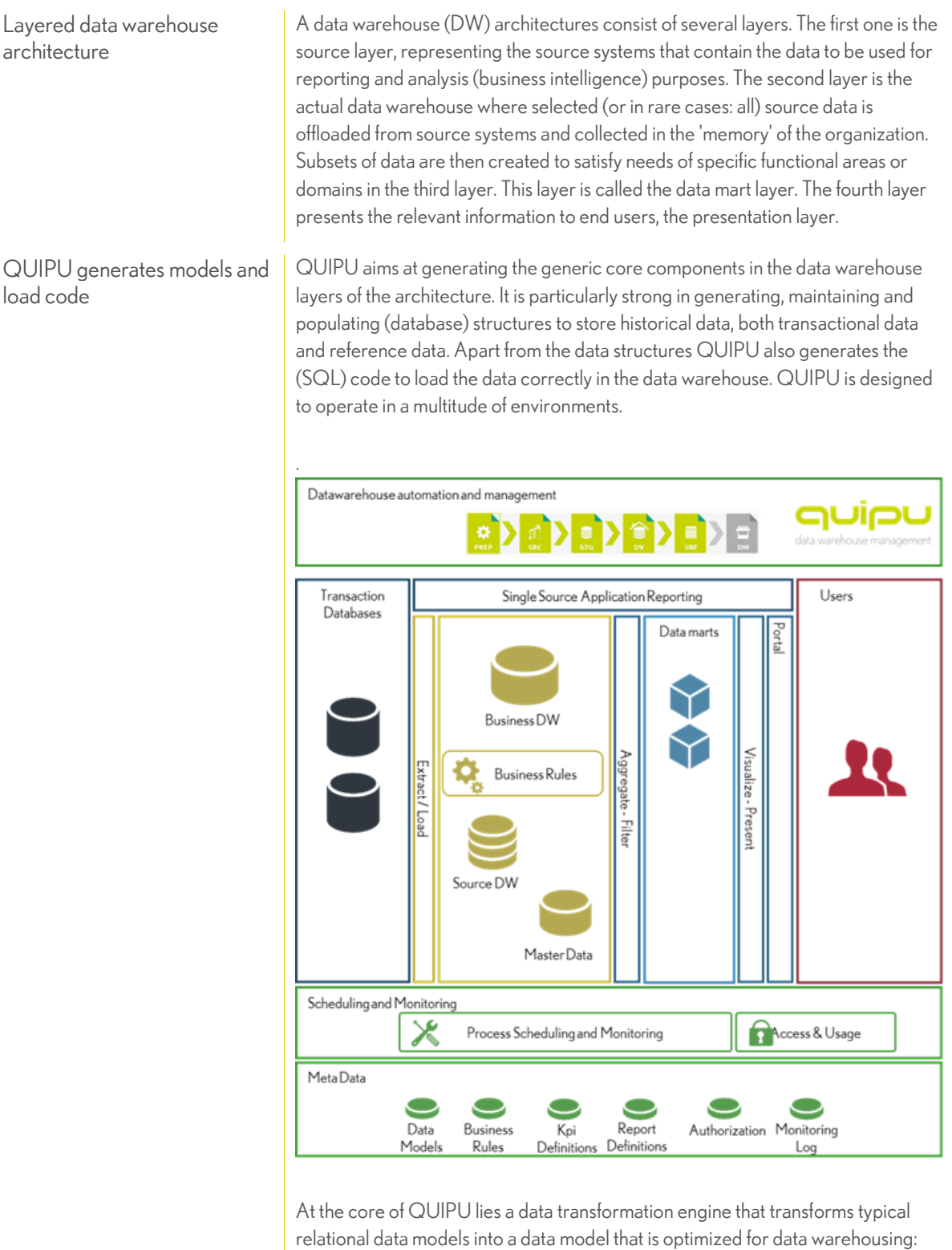

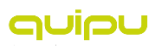

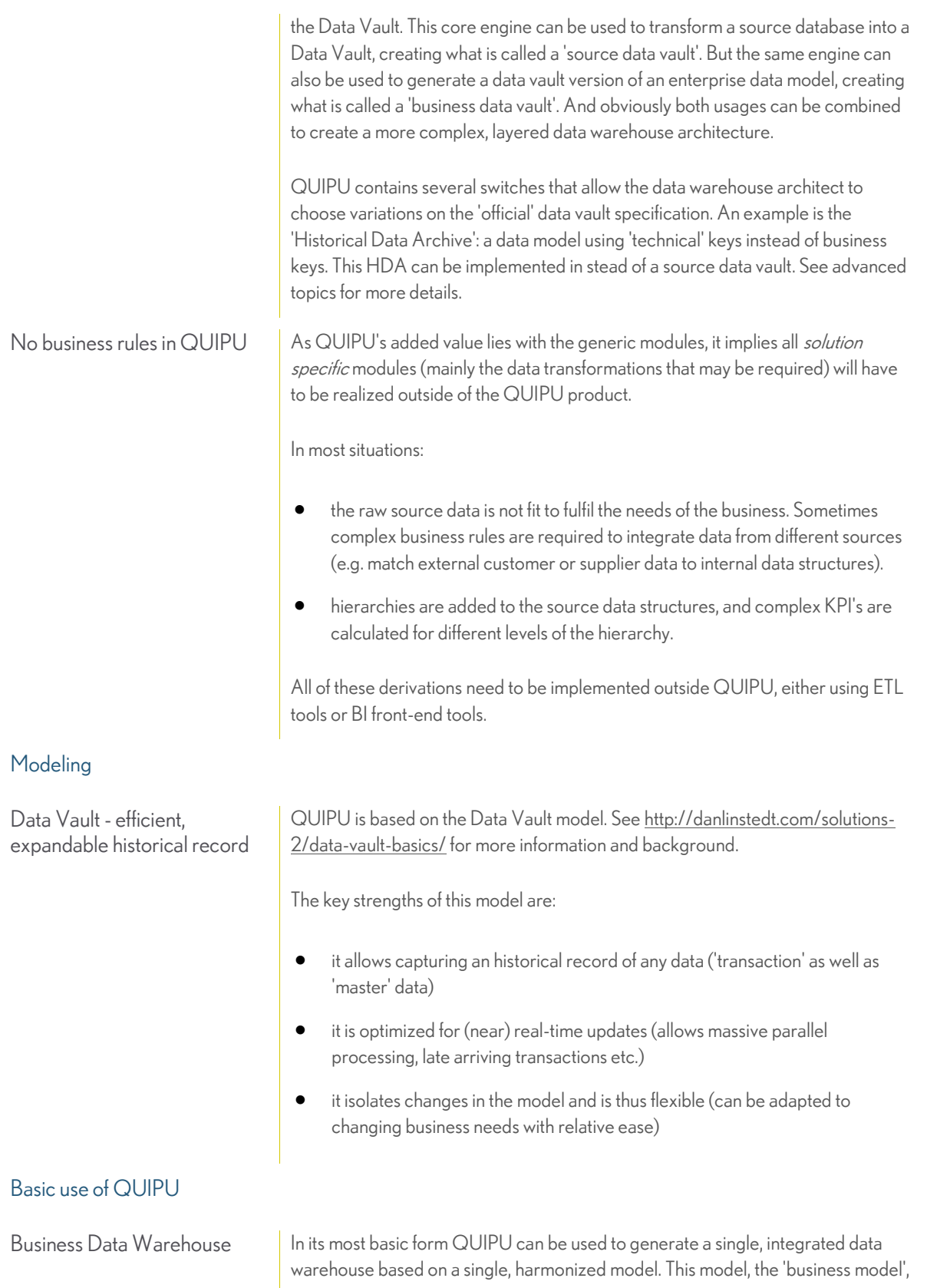

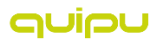

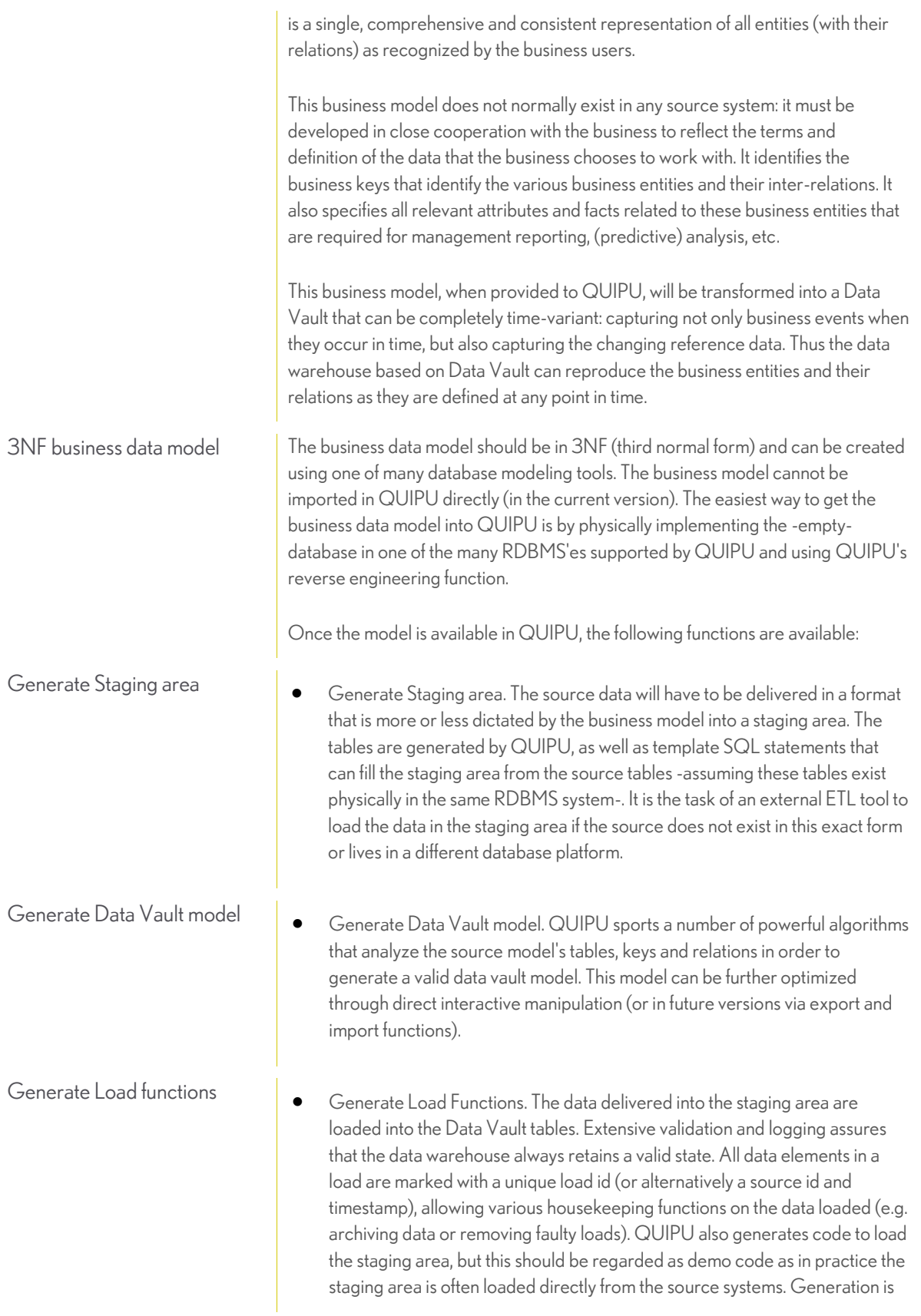

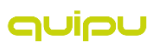

based on templates that can be adapted to exploit the features of various database management systems.

Generate views **Conserversity** As a first step towards supporting BI, QUIPU generates views that reproduce the 3NF source model (thus hiding all the complexities of the Data Vault) for query purposes:

- current state (showing actual data)
- last known state (actual data including the last known state of deleted data)
- point-in-time state (same as 'current state, but then for a specified point in -past-time)

The picture below shows the complete architecture.

NOTE: Data Marts are required to deliver data to the business. Functionality to assist the construction of Data Marts will be implemented in a future version of QUIPU.

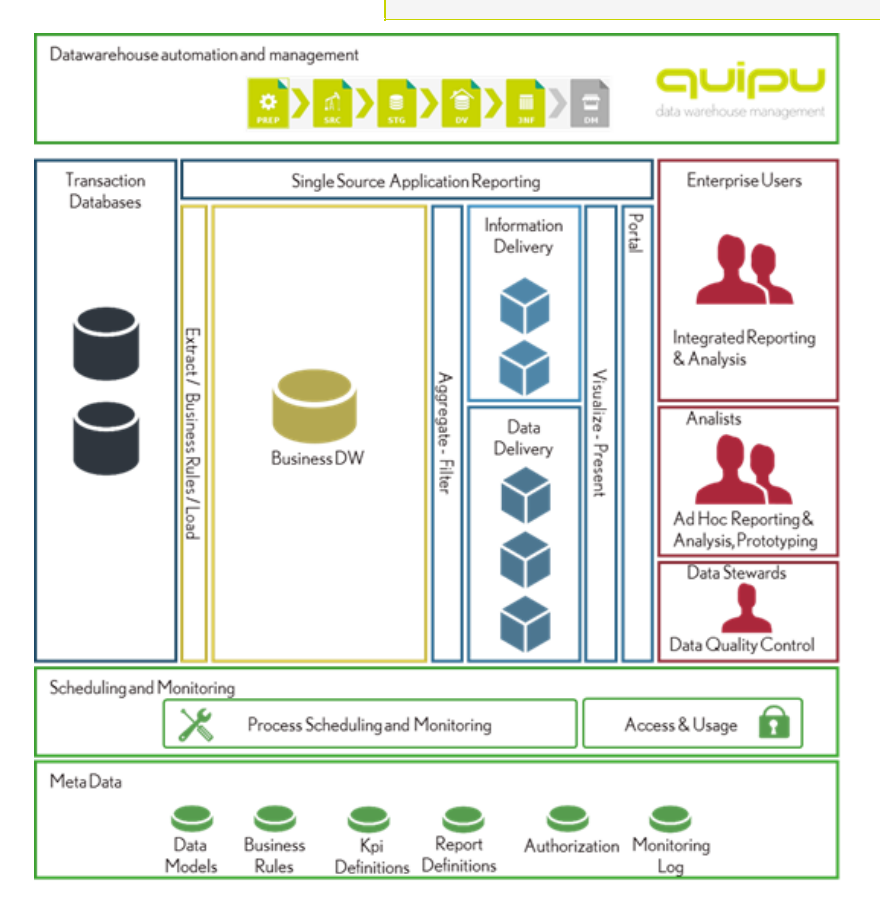

#### Business Data Warehouse

Enterprise DW Architecture

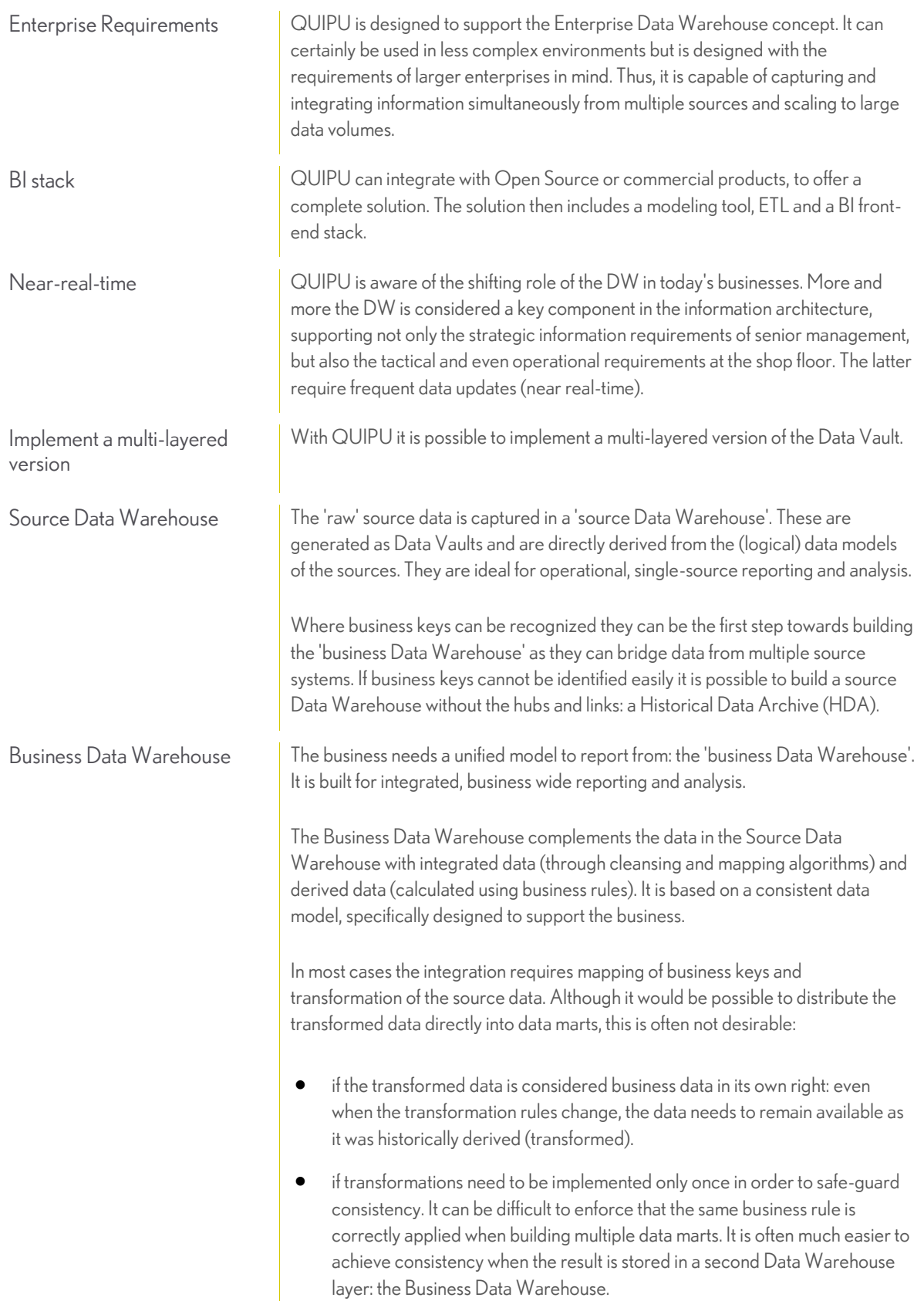

auipu

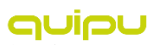

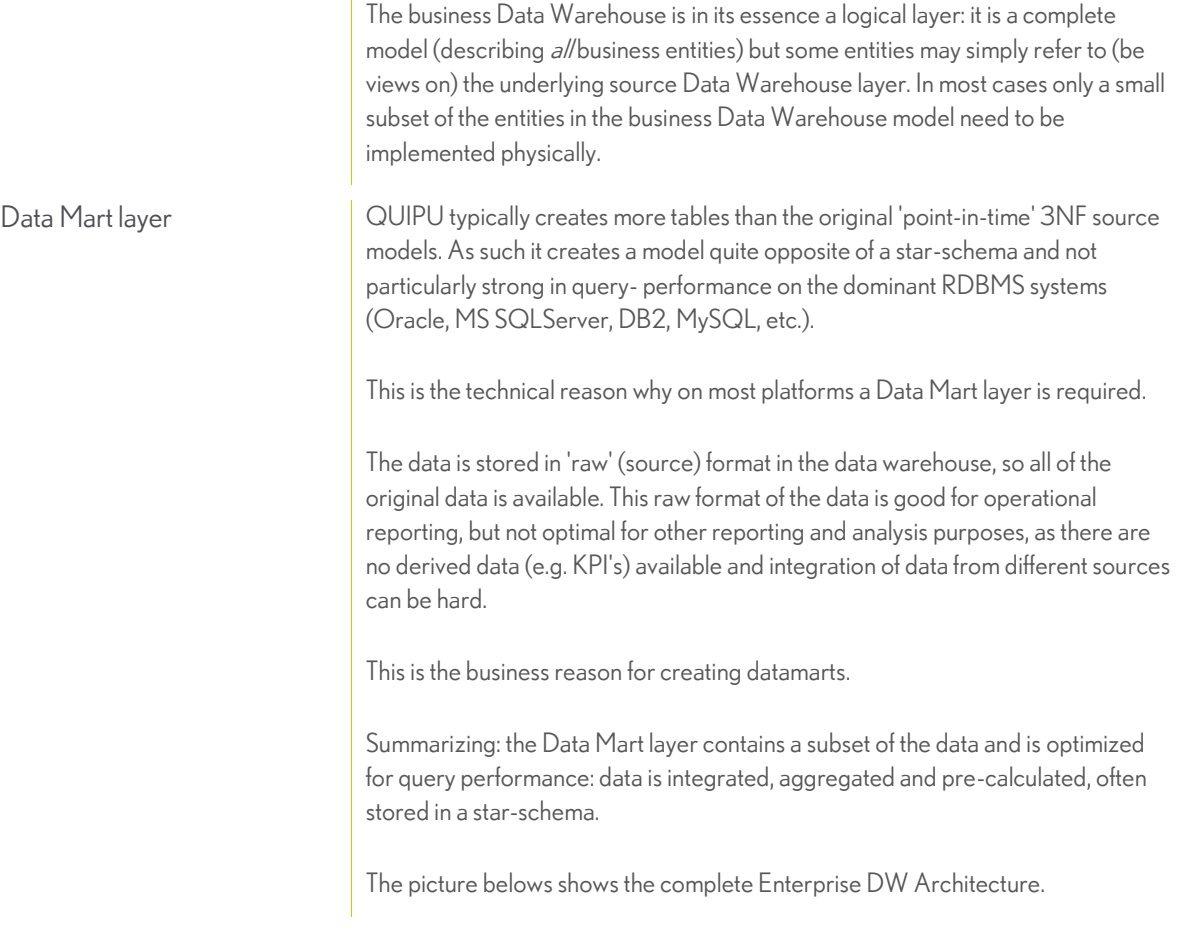

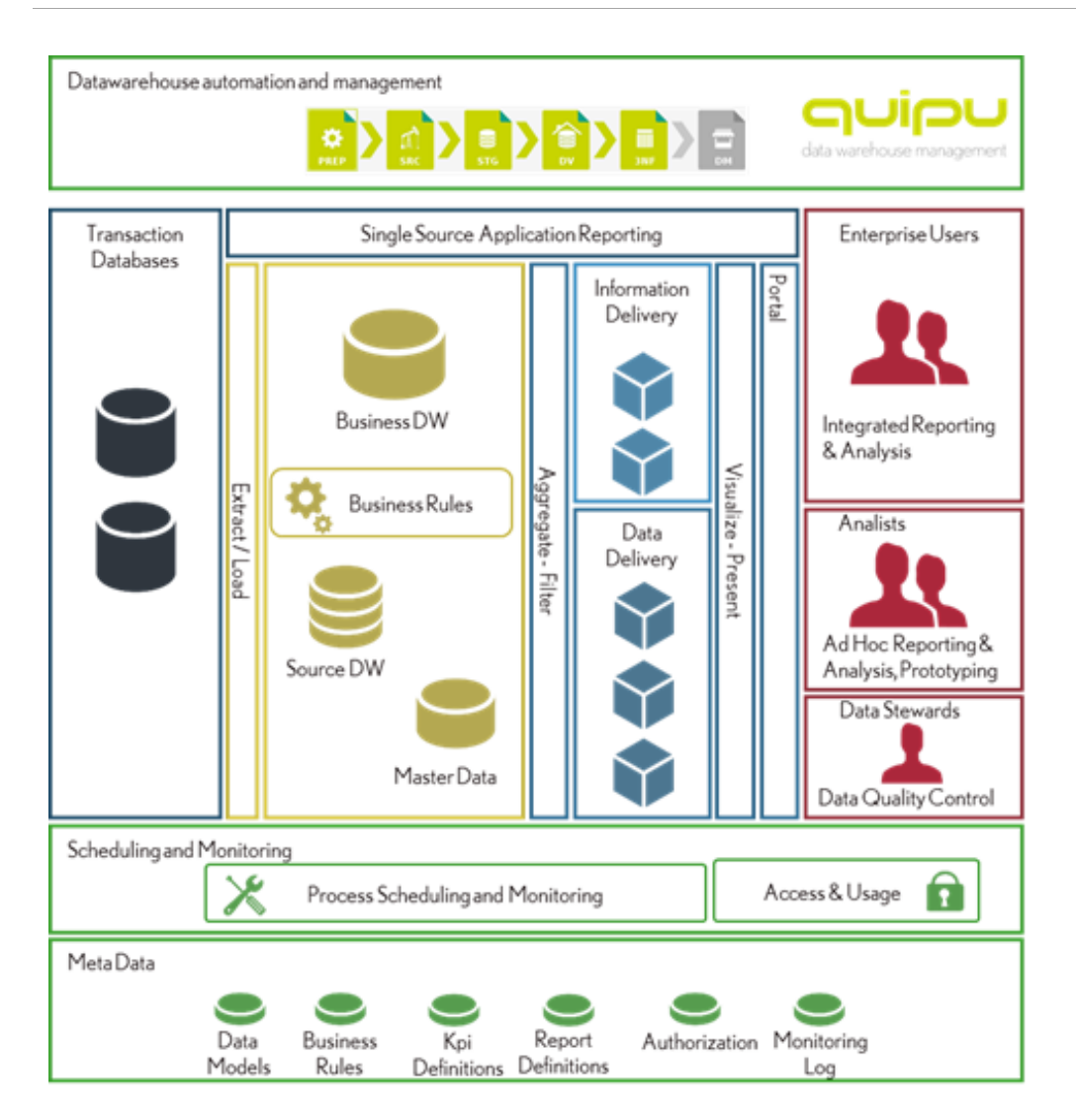

Extended DW Architecture

## OUIOU

## <span id="page-12-0"></span>DATA VAULT

#### Basics of the Data Vault

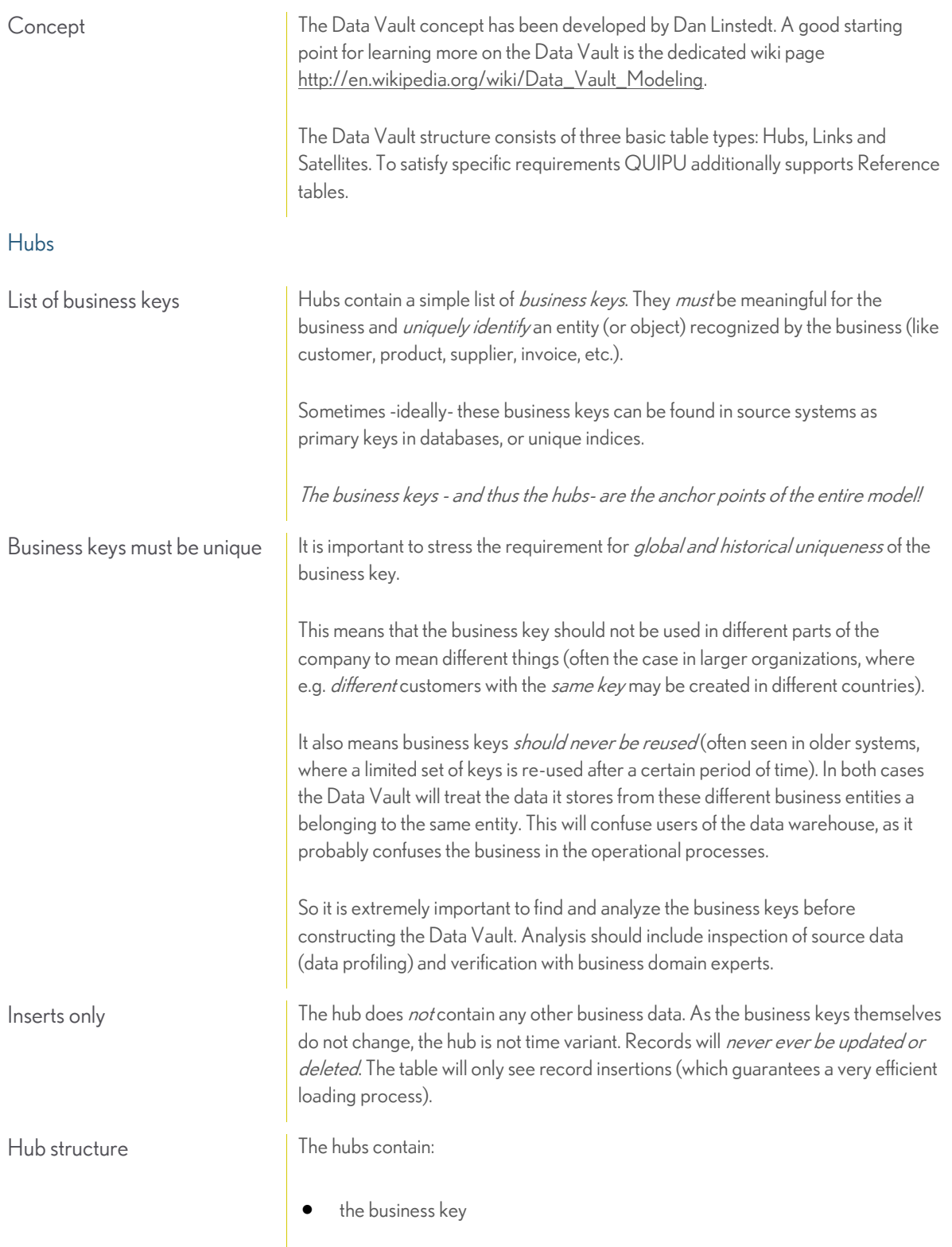

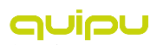

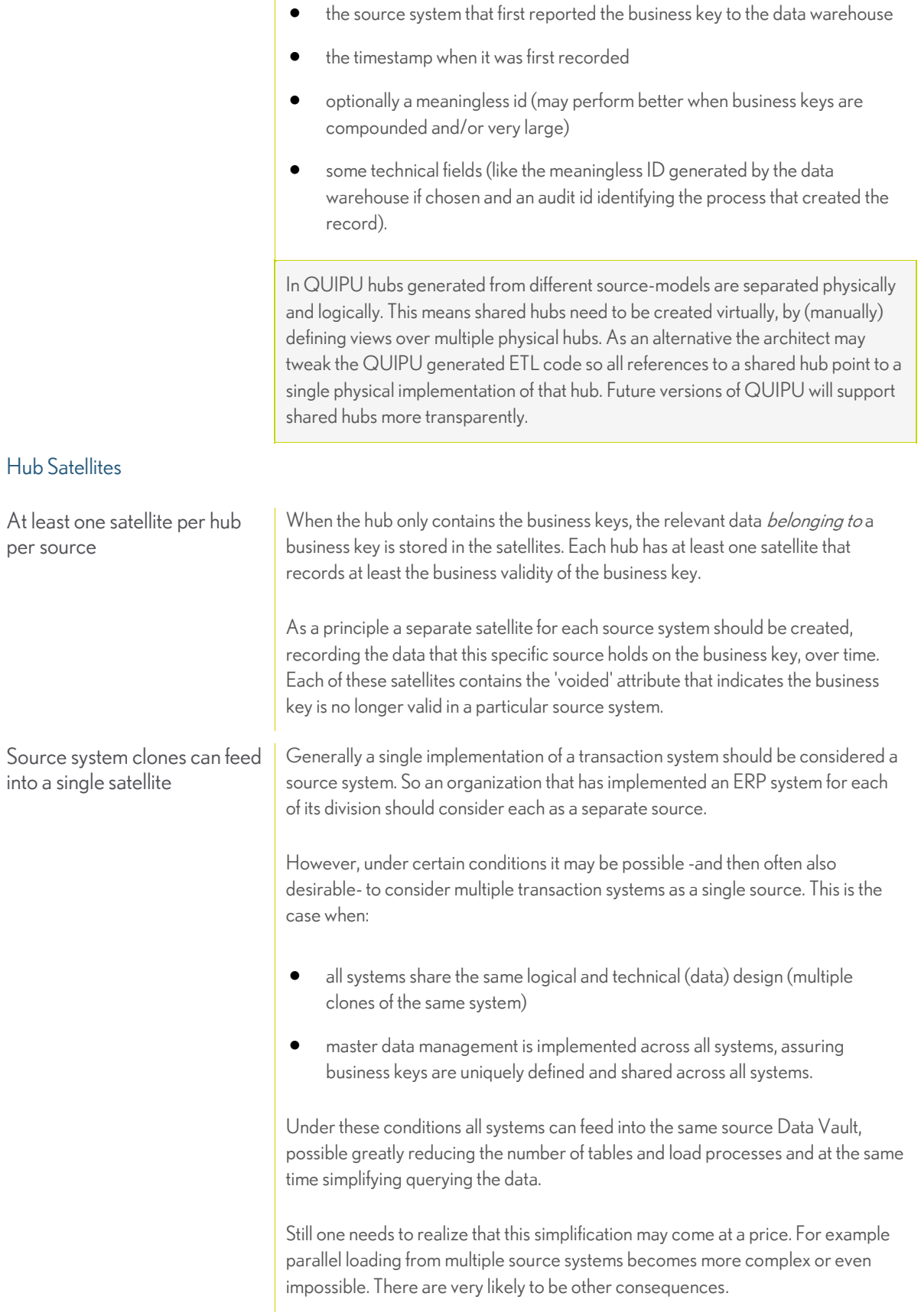

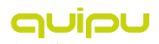

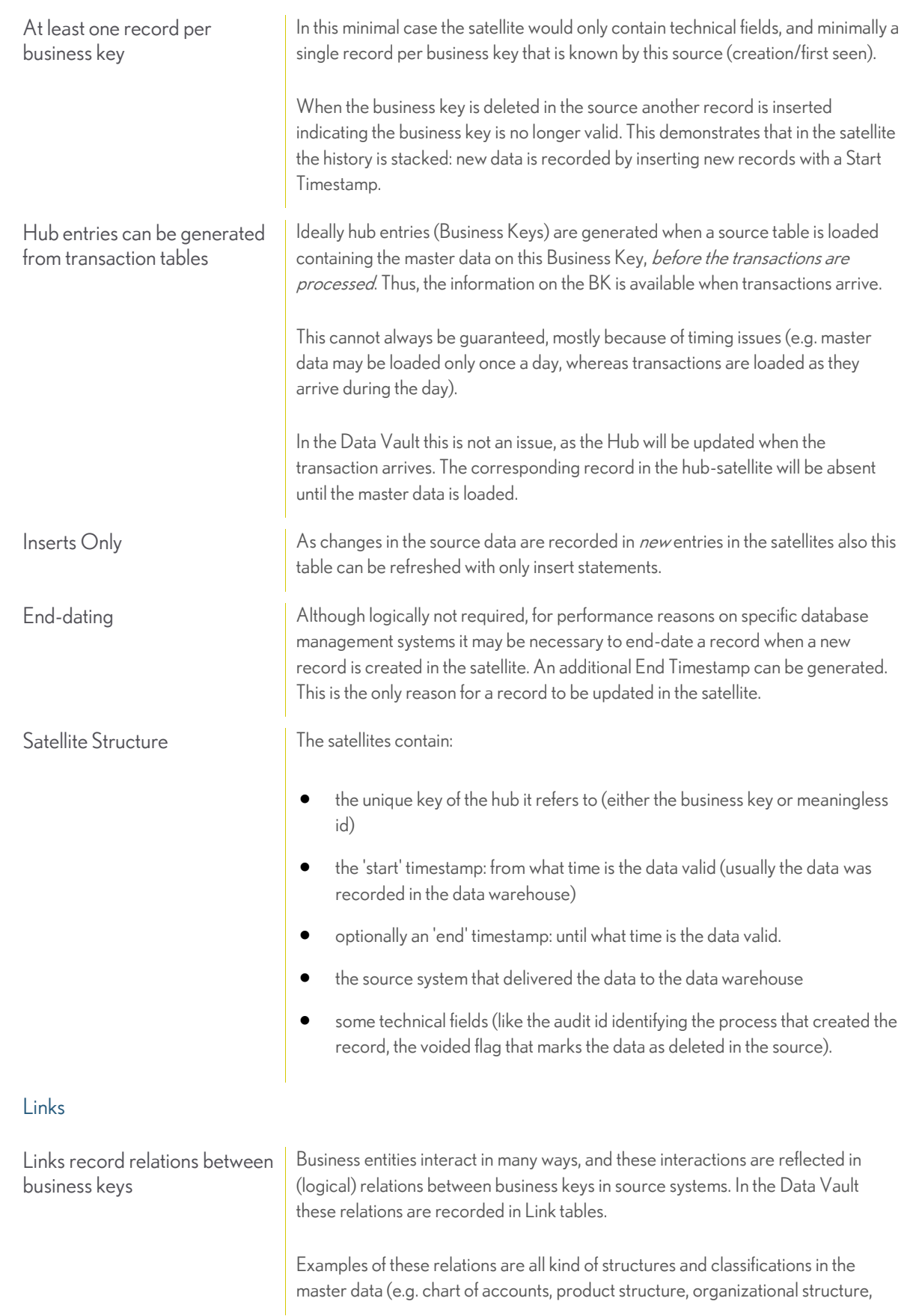

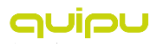

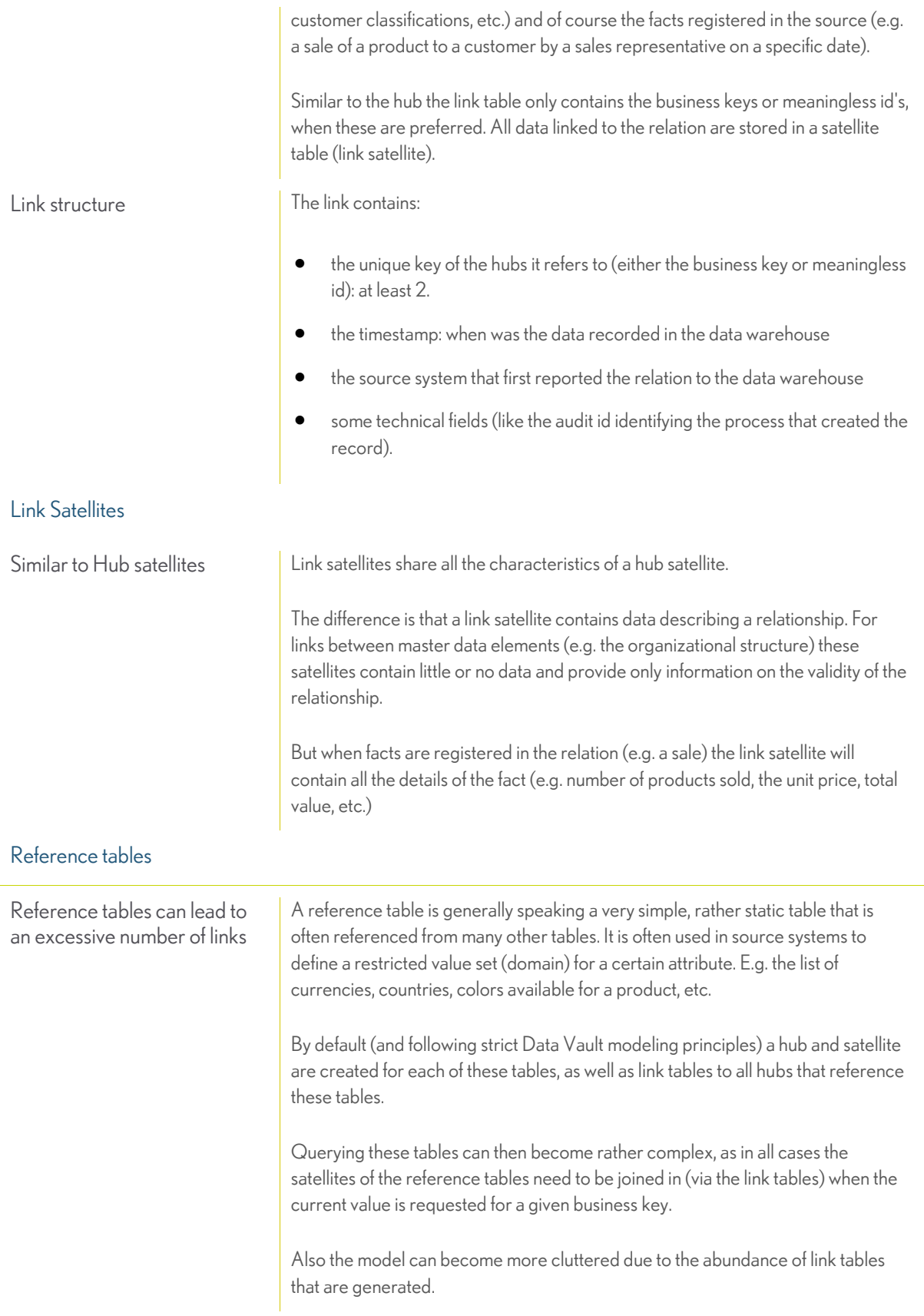

## QUIPU v3: Overview

#### OUIOU

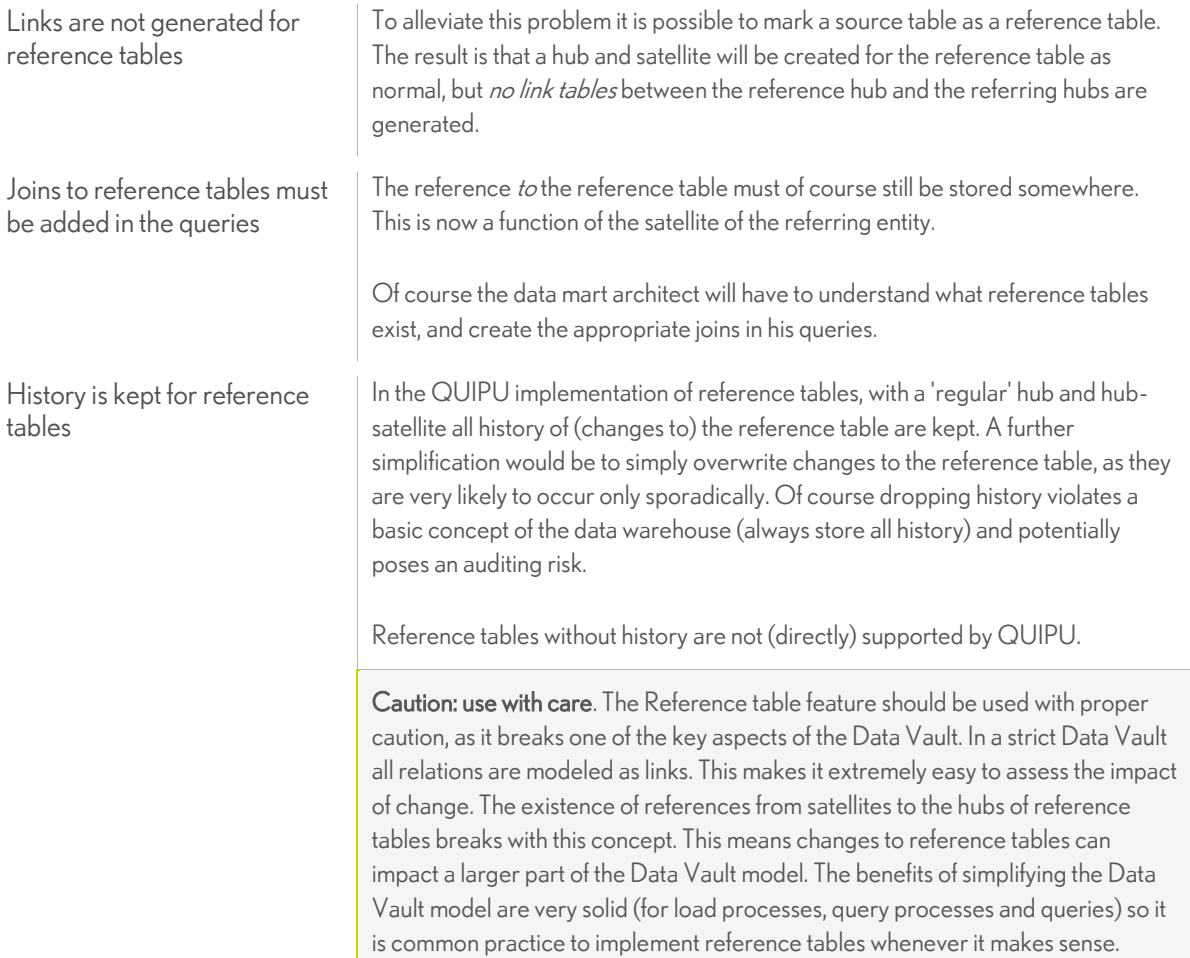

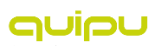

## <span id="page-17-0"></span>MODEL GENERATION

#### Data Vault Generation

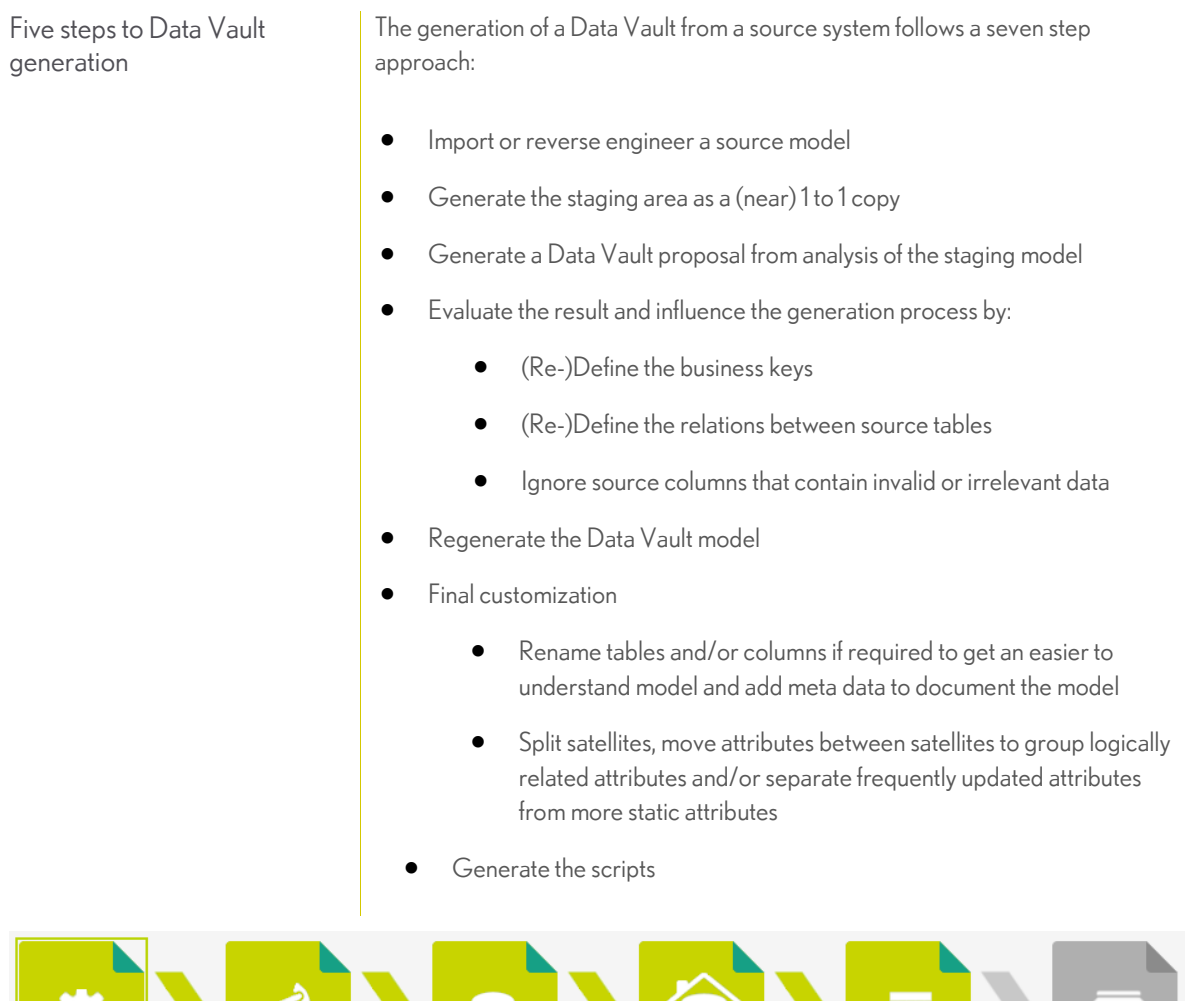

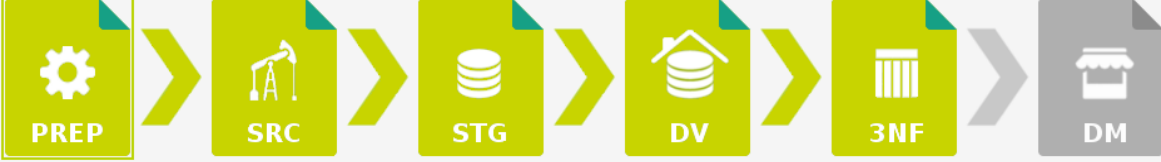

#### Data Vault generation step 1: Import model

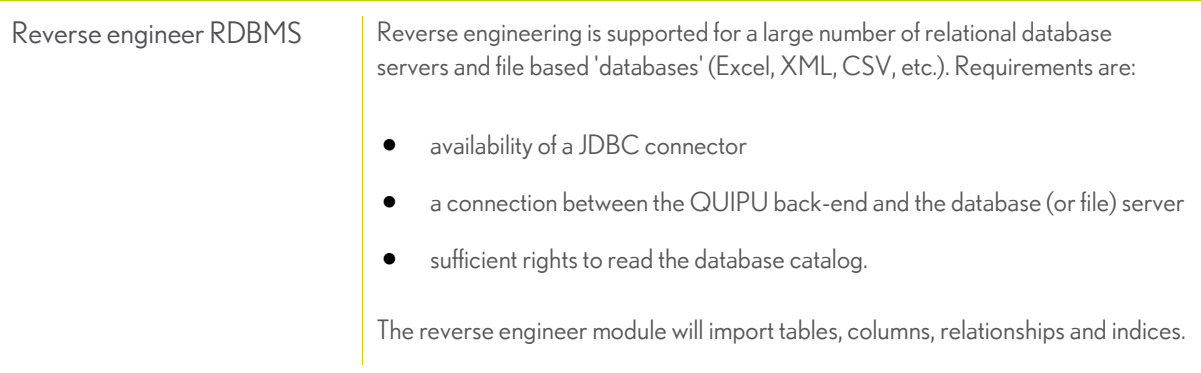

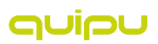

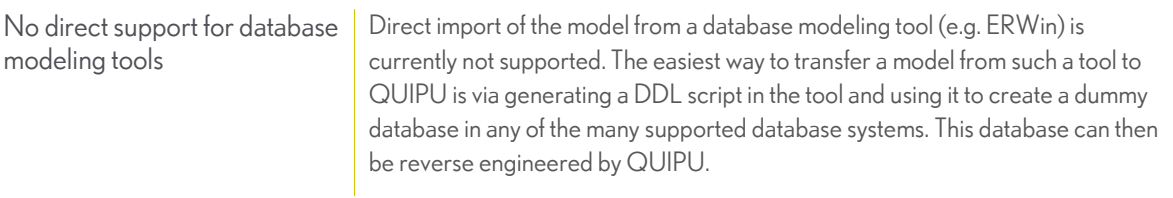

#### Data Vault generation step 2: Generate Staging

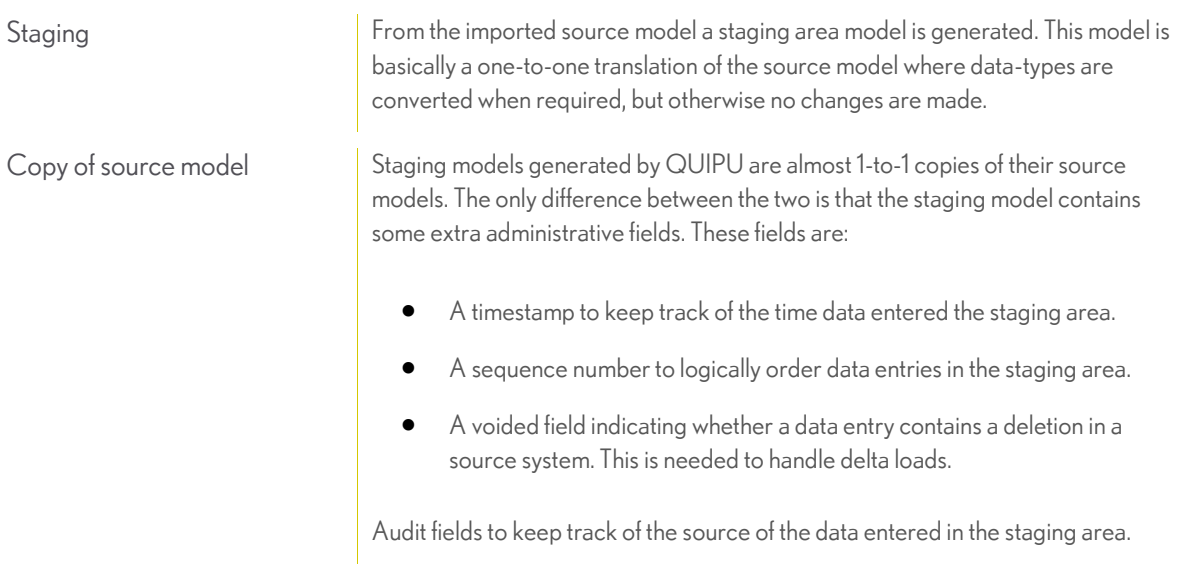

#### Data Vault generation step 3: Generate Data Vault proposal (Analyze staging)

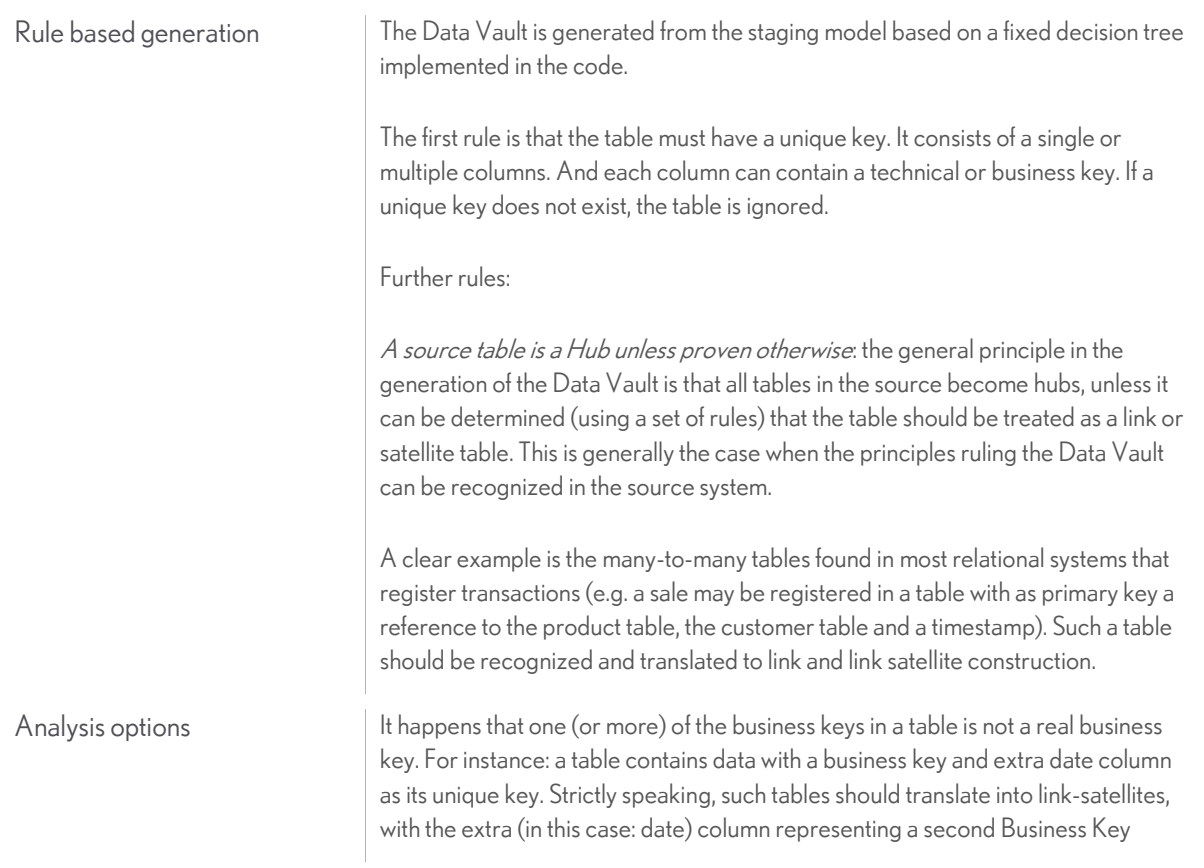

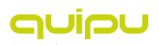

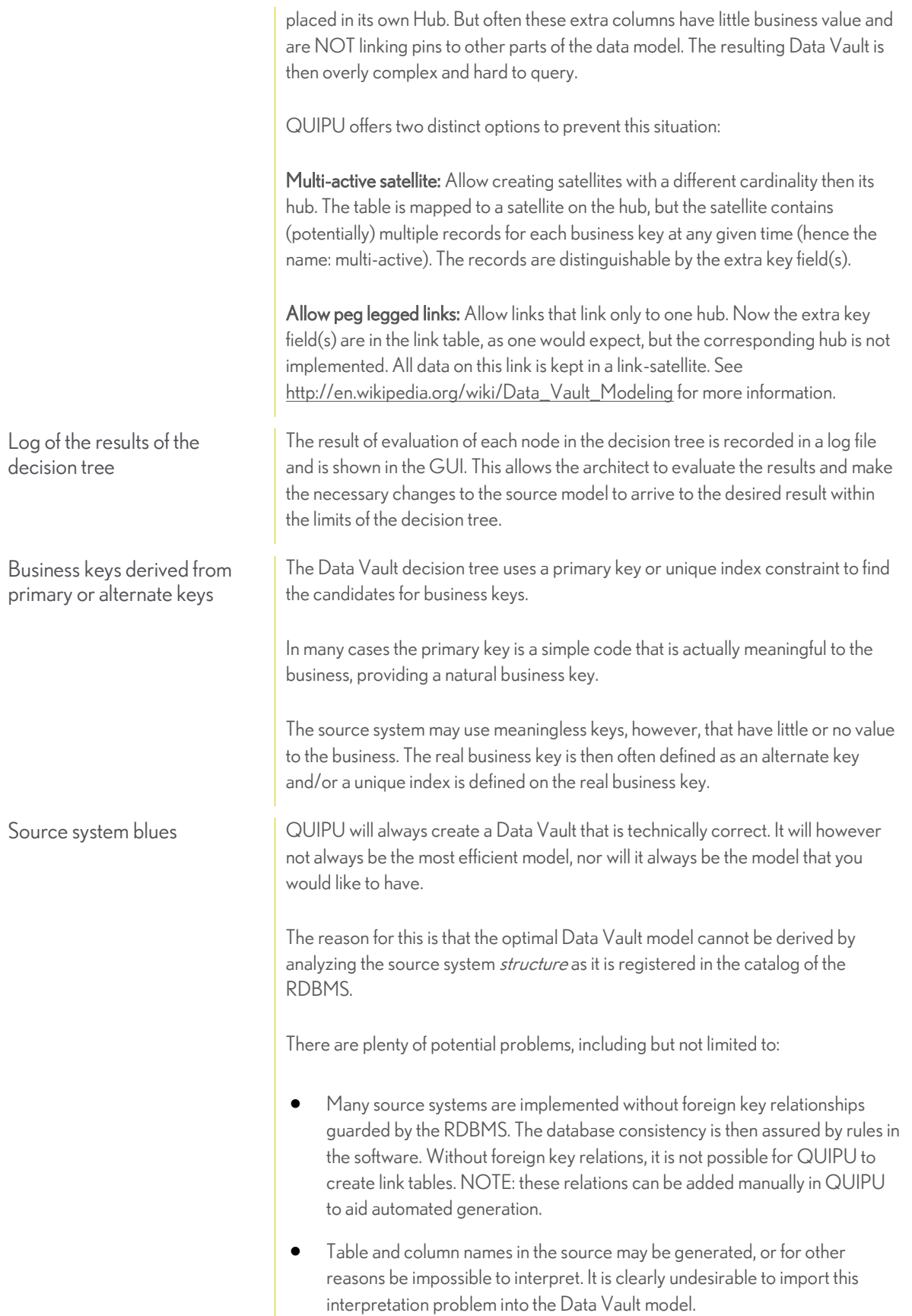

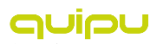

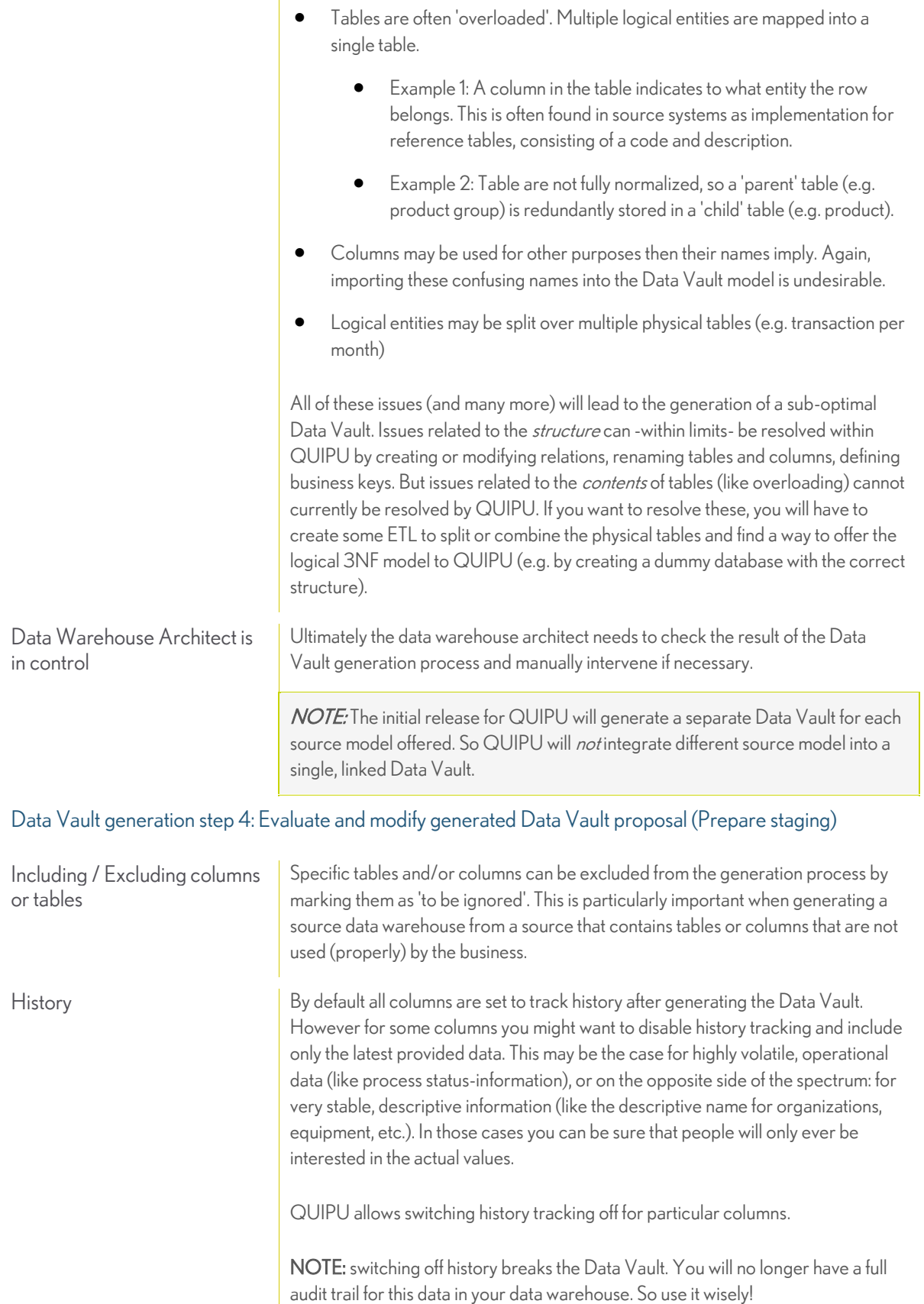

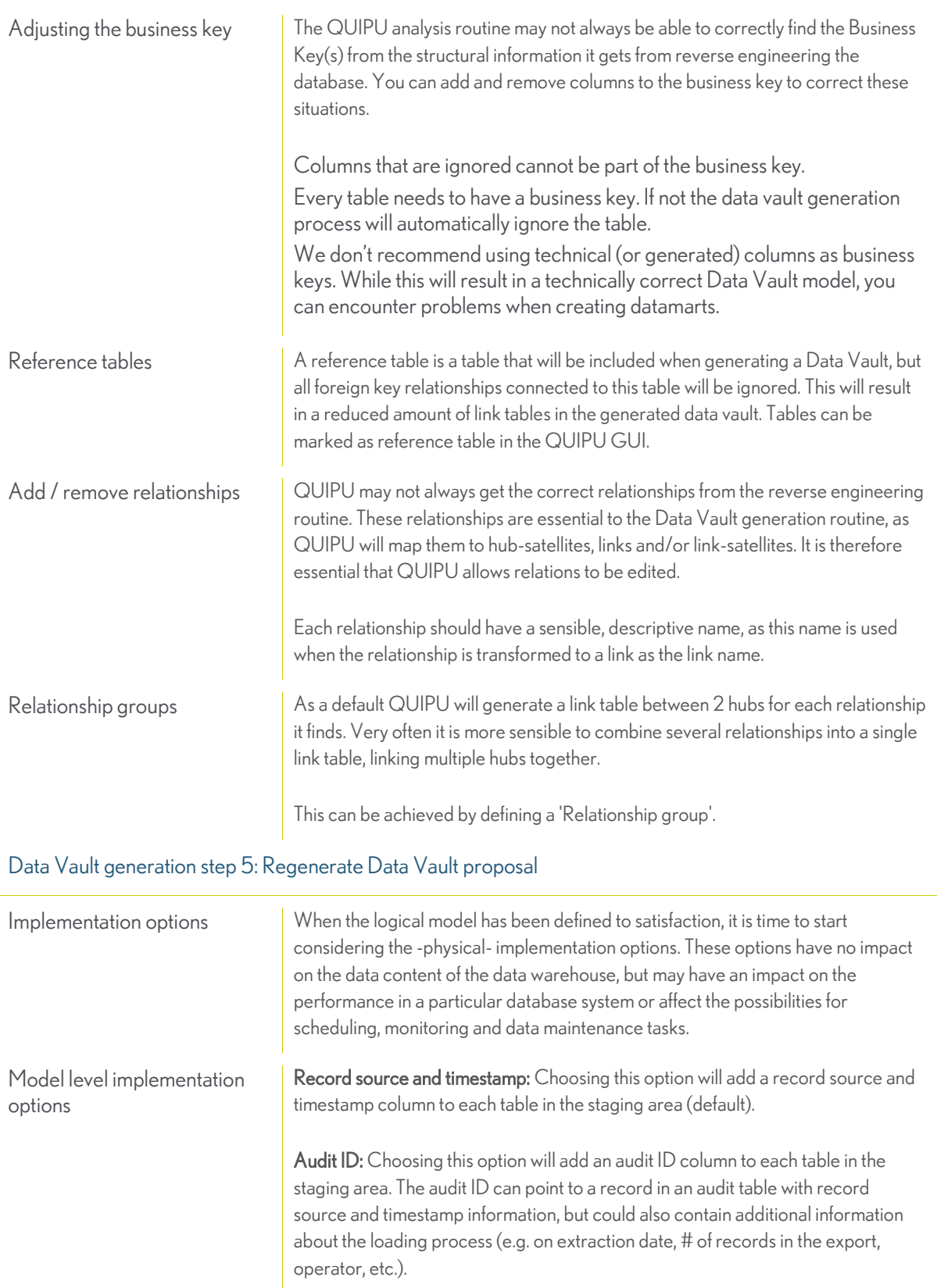

OUIOU

'n

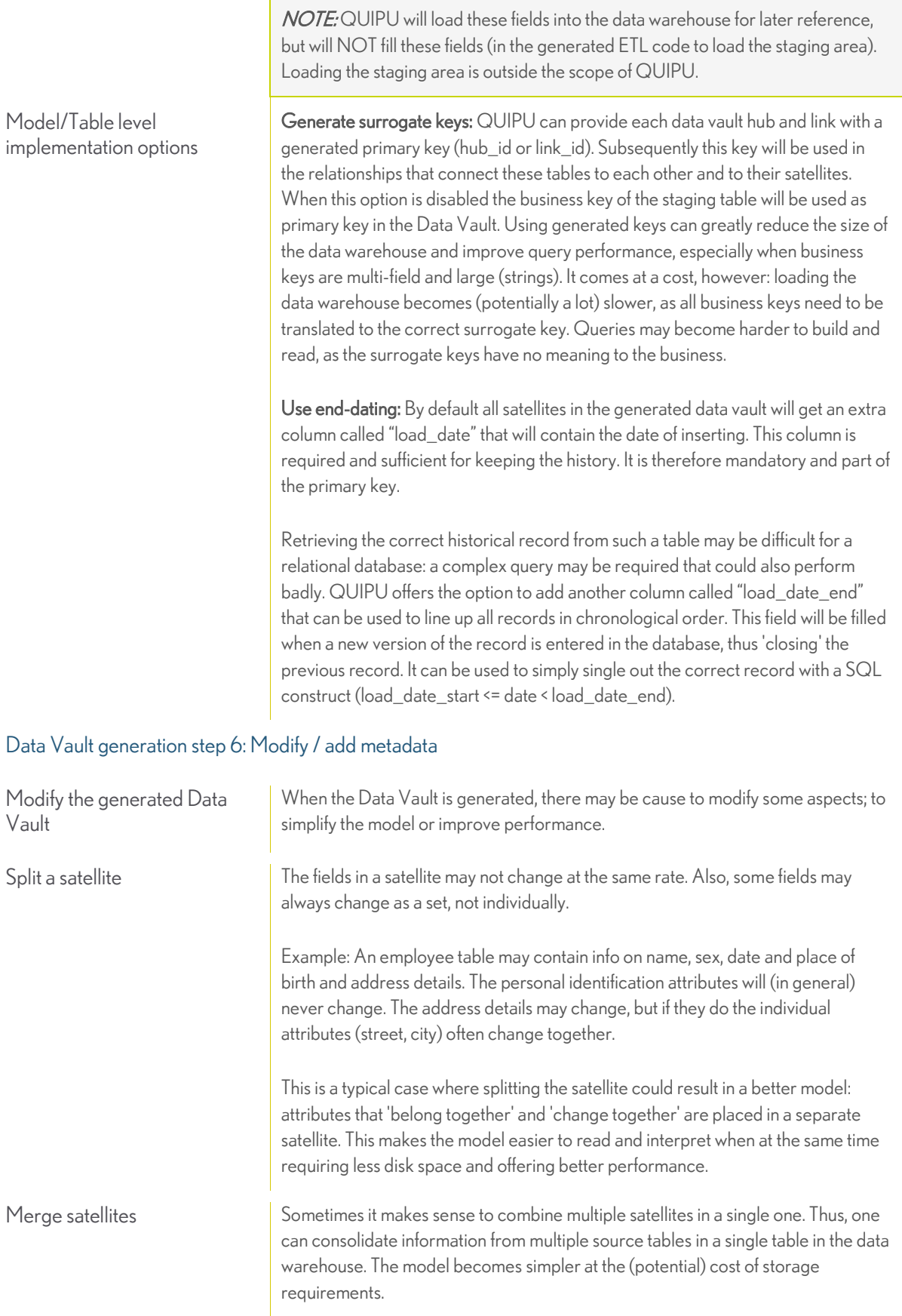

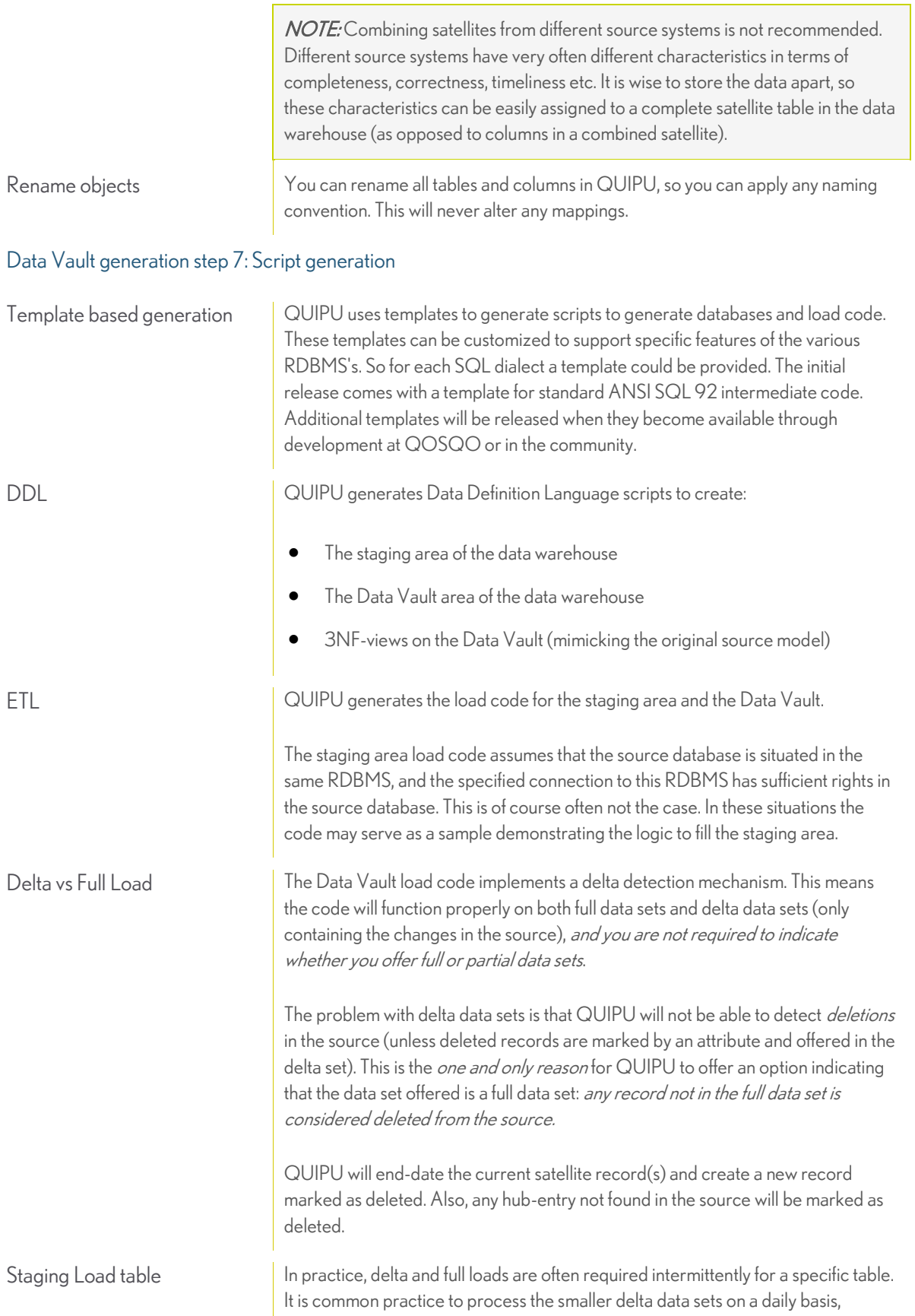

OUIOU

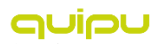

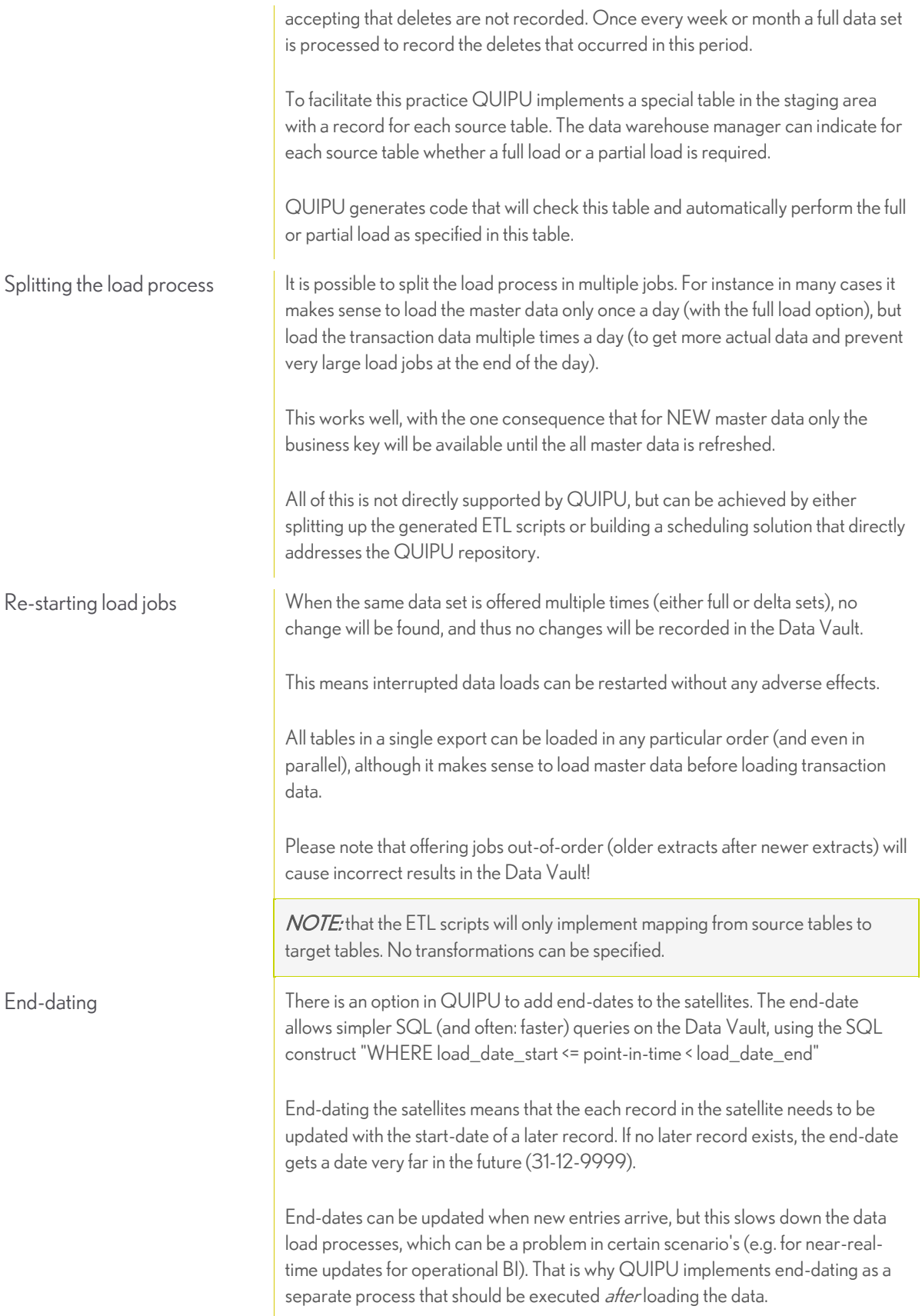

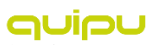

Views Some views will be generated by QUIPU that will present an easier to interpret (and query) representation of the Data Vault. The views will come close to rebuilding the 3NF data model that was used for the Data Vault generation (unless manual interventions have changed the model). As the Data Vault stores historical versions of all data, and the 3NF model in general does not, the views will need a point-in-time to indicate which historical view is requested. Standard views included are: the current status (using today as the point-in-time).

- the current status including all deleted data (using today as the point-in-time)
- the full historical record

## <span id="page-26-0"></span>ADVANCED TOPICS

#### Historical Data Archive

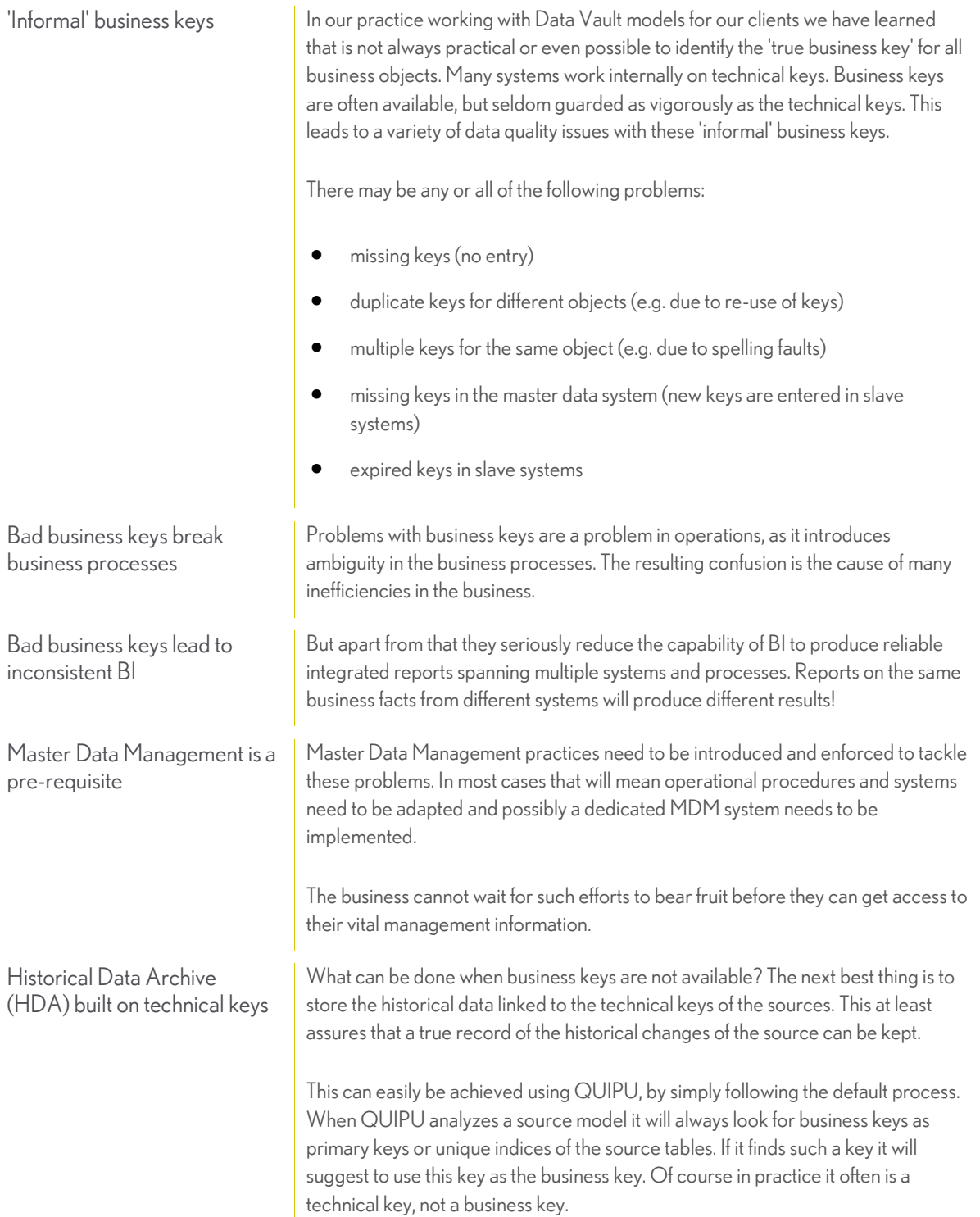

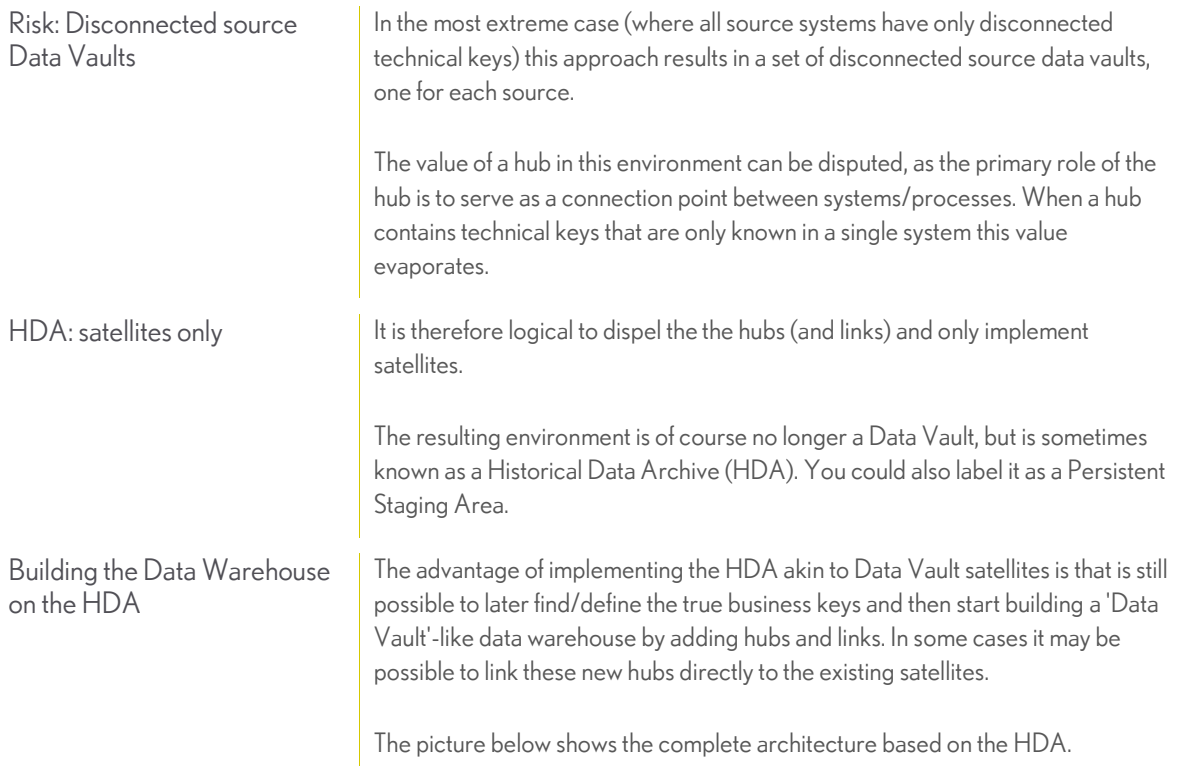

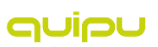

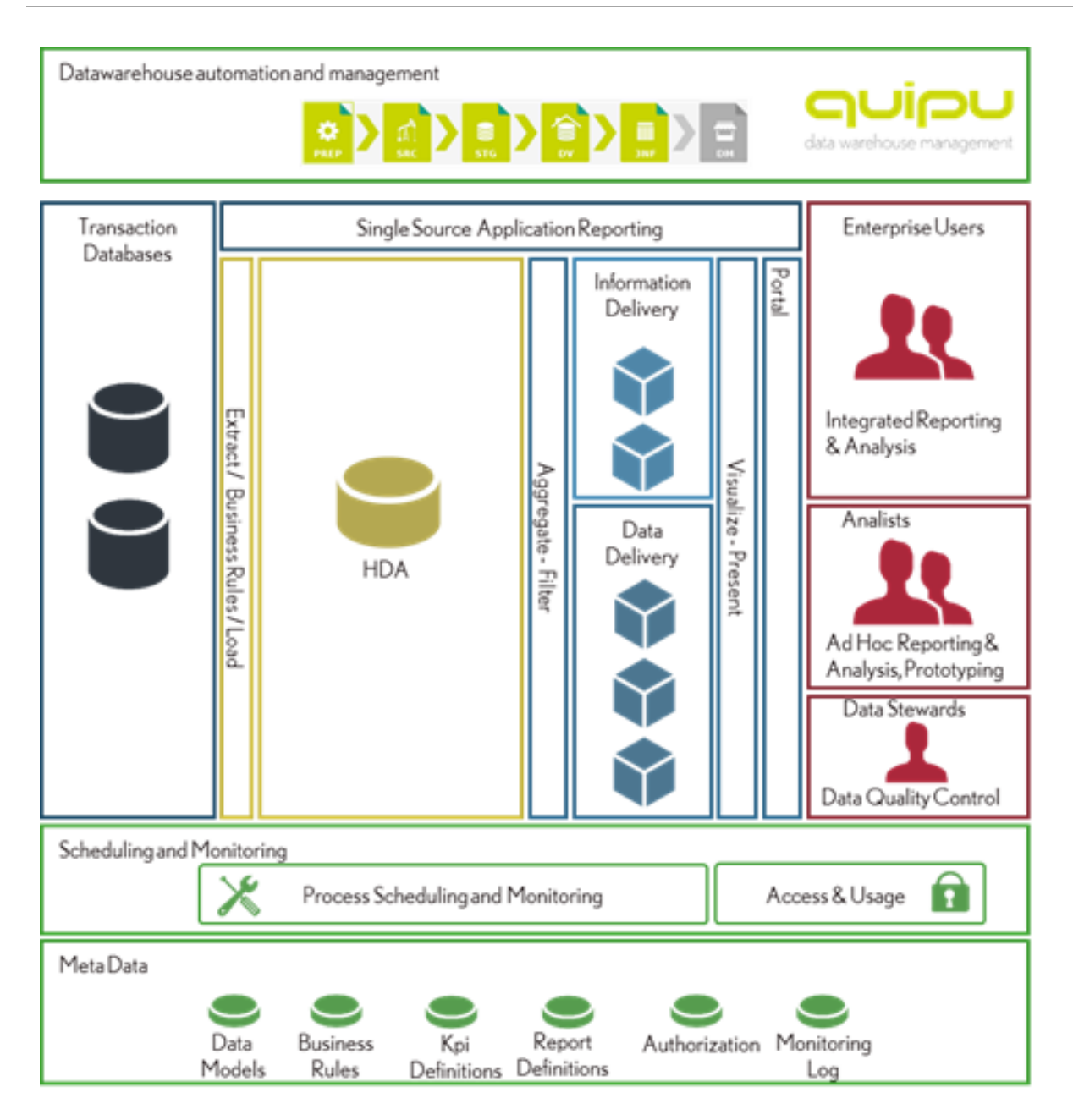

#### Historical Data Archive

Support for distributed data warehouses: Hash keys

Big Data challenges In the past years a new phenomenon has received a lot of attention, under the umbrella term 'Big Data'. With the arrival of new data capturing and processing technologies, in particular NoSQL databases and HADOOP, it became feasible to build and analyze huge data sets that are far too large for traditional relational databases. Often these data sets contain unstructured or semi-structured data that make it hard to combine the data (or results of the analysis) with data available in data warehouses. But there is potentially great value in achieving just that: combine the

nuiou

well-controlled and structured data residing in data warehouses with the new data sources residing in HADOOP and similar databases.

One of the requirements for achieving this is linking the data in the Big Data stores to the business keys that form the anchor points in the (Data Vault) data warehouses. These links effectively expand the Data Vault concept to include data from Big Data stores.

The challenge then becomes to:

- 1. identify the business keys in the Big Data sets and
- 2. assign them the meaningless keys that are used in (most) data vaults.

Both steps can be a challenge indeed.

The first because data is often not sufficiently structured and does not contain the controlled business keys in the data warehouse. This means that classification algorithms must be designed that can reliably add the business keys to the data in the Big Data stores: manual classification -as is usual in the structured sources of the data warehouse- is almost never an option as the data volumes are too large and/or the sources are not controlled by the organization. What is 'reliable' will depend largely on the intended use of the data. For many purposes (like marketing or user satisfaction assessment) relatively crude classification is sufficient.

The second step is traditionally solved by lookup's in the data warehouse: the meaningless key is retrieved from the data warehouse if the business key already exists, or a new meaningless key is generated. In the latter case the business key meaningless key pair is added to the data warehouse. This simple process can become a bottleneck however when processing huge data streams seen in Big Data environments in parallel environments.

Hash Keys for performance improvement An elegant way to solve this issue is by using a hash algorithm to *calculate* the unique meaningless key from the business key. This algorithm can be implemented on all -distributed-systems so they can process the incoming data stream in parallel. An additional benefit of this approach is that even in traditional data warehouses a hash key can often be computed very efficiently thus reducing data load times.

> The theoretical problem with this approach is that there is an information overload in hash keys. Or, put differently- there exist a (very small) chance that the same meaningless key is computed for two *different* business keys. That would obviously result in a corrupted data warehouse.

> There is much debate on whether or not this theoretical chance is something to take into account in the design and implementation of a data warehouse. If one is concerned about this happening it is possible to implement simple queries that will detect this collision in the data warehouse and then devise corrective actions.

As of version 3.1 QUIPU supports the use of hash keys as meaningless keys, for those that need it.

#### Model extensions

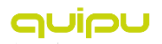

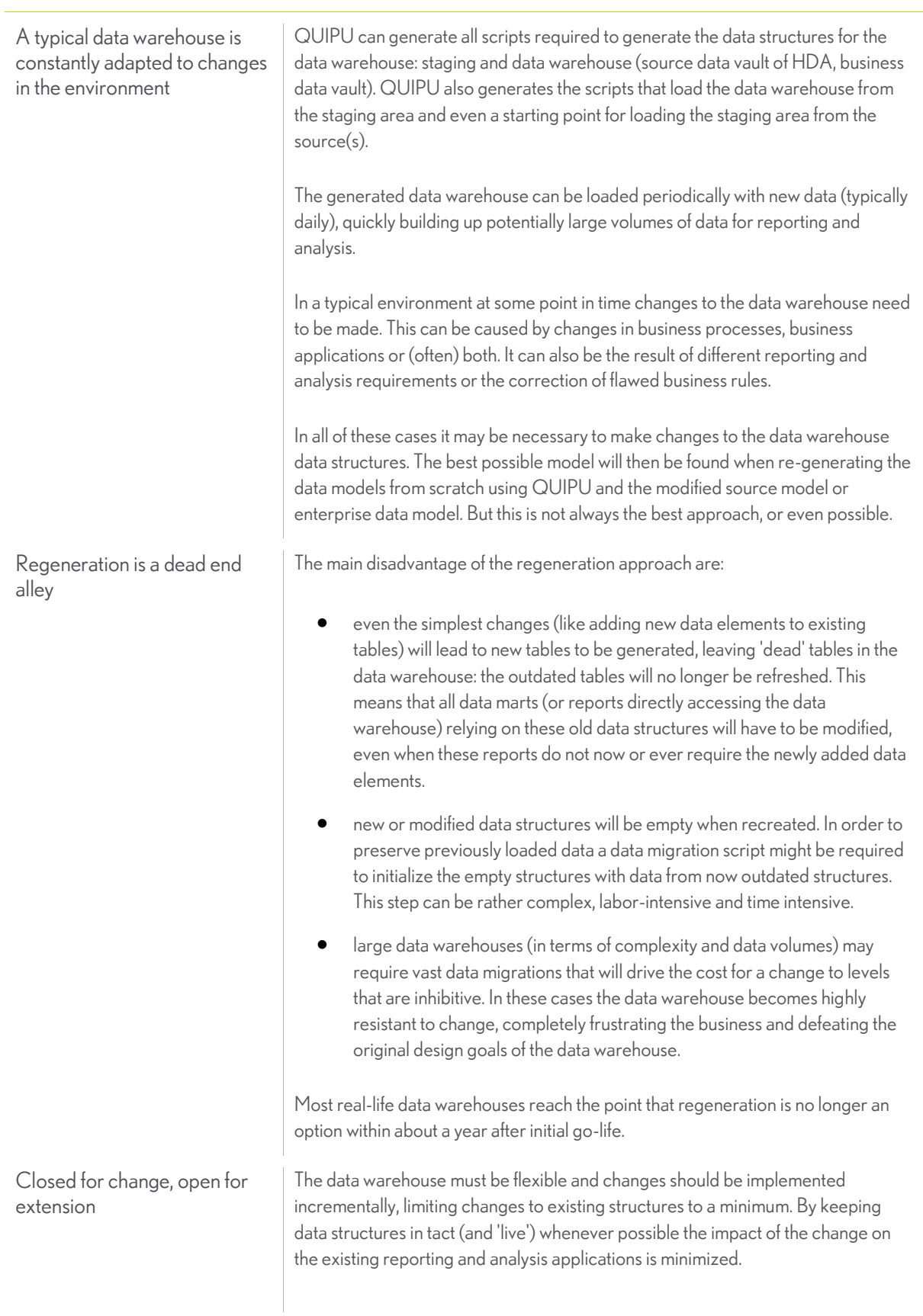

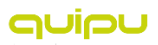

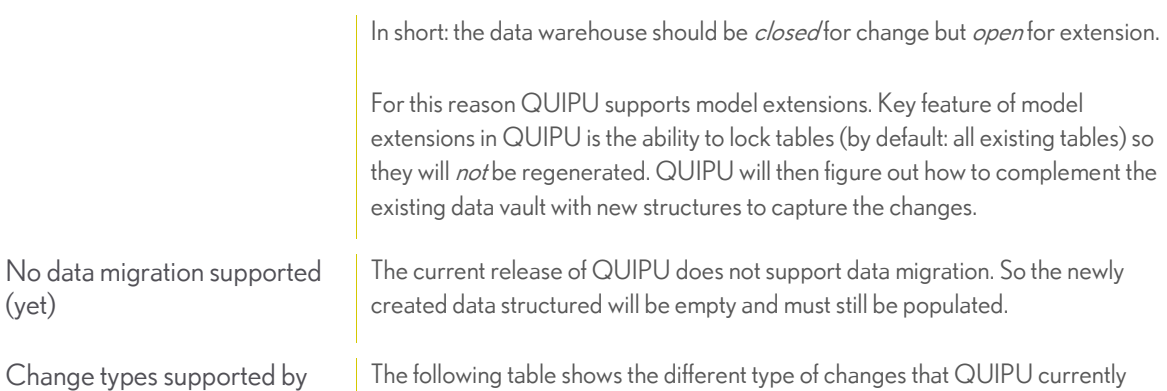

supports, and how they are resolved.QUIPU Object Structure (DDL) Loading (ETL) Change

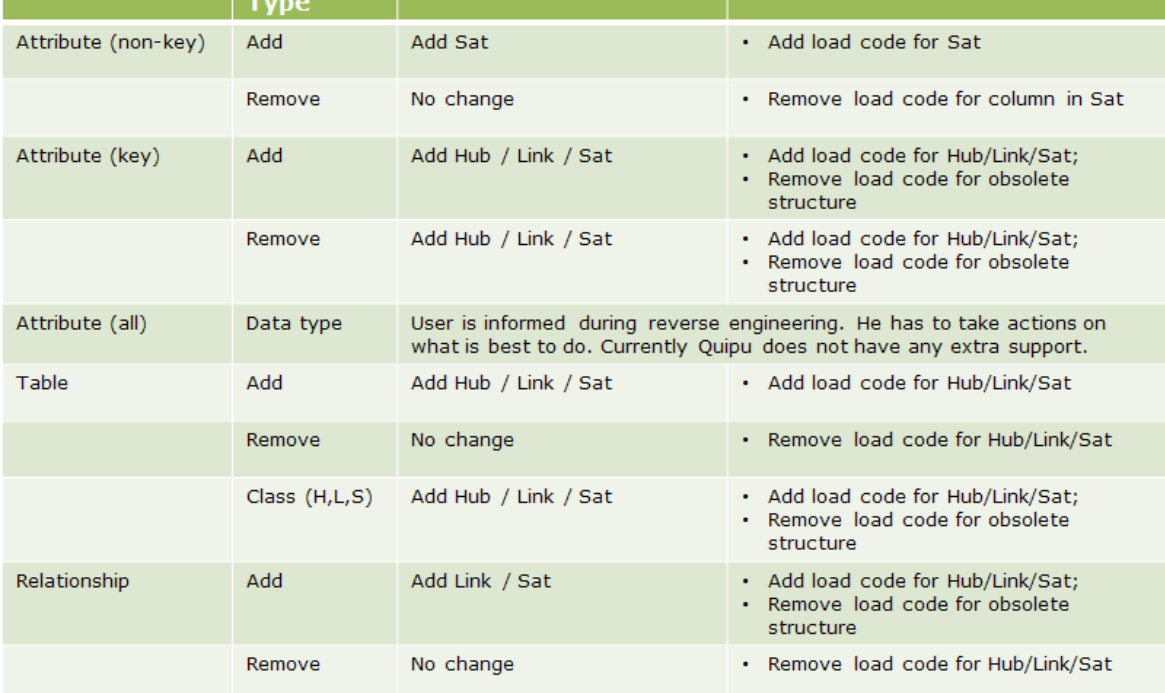

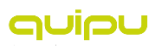

## <span id="page-32-0"></span>QUIPU TECHNOLOGY

#### Client Server Architecture

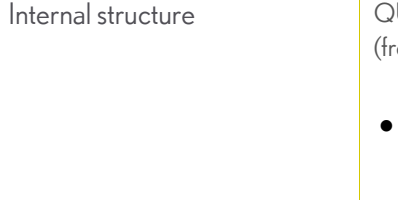

| QUIPU is internally structured with a strict separation between components and ront- and back-end) layers based on open interfacing standards in order to:

- isolate the generic, data warehouse and data vault specific logic from the specific optimizations and implementation details of the technology used
- allow concurrent development of new functionality
- allow new technologies to be integrated and optimized (through add-in components like plugins, external libraries etc.)

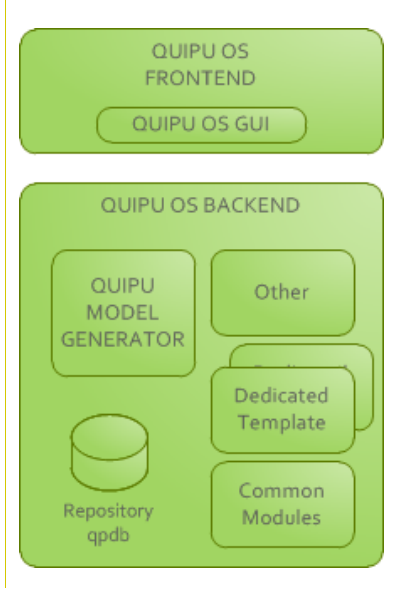

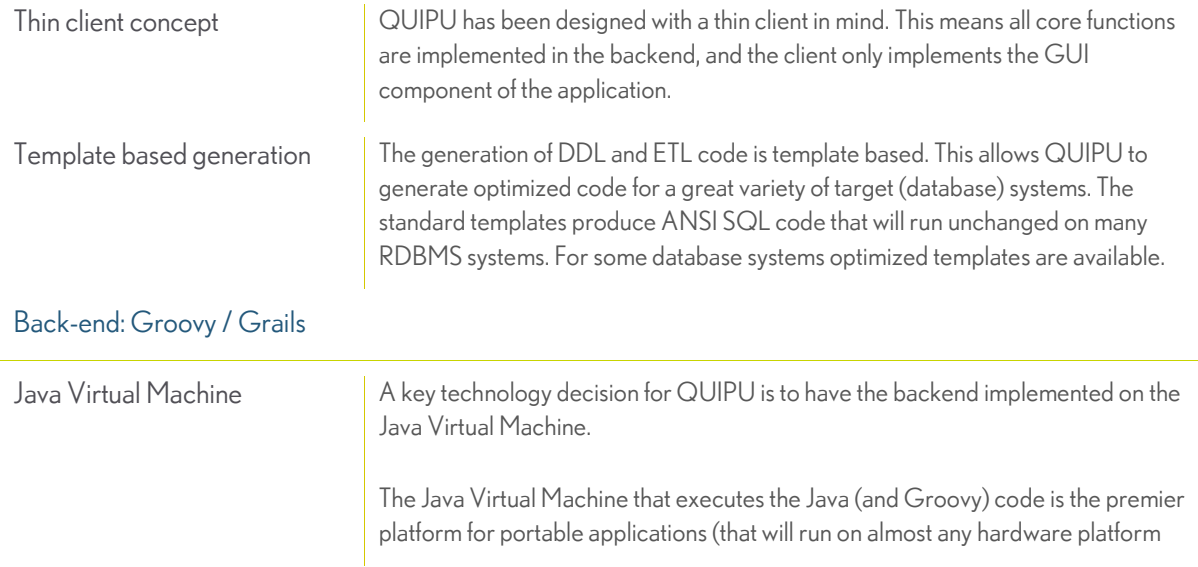

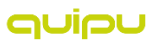

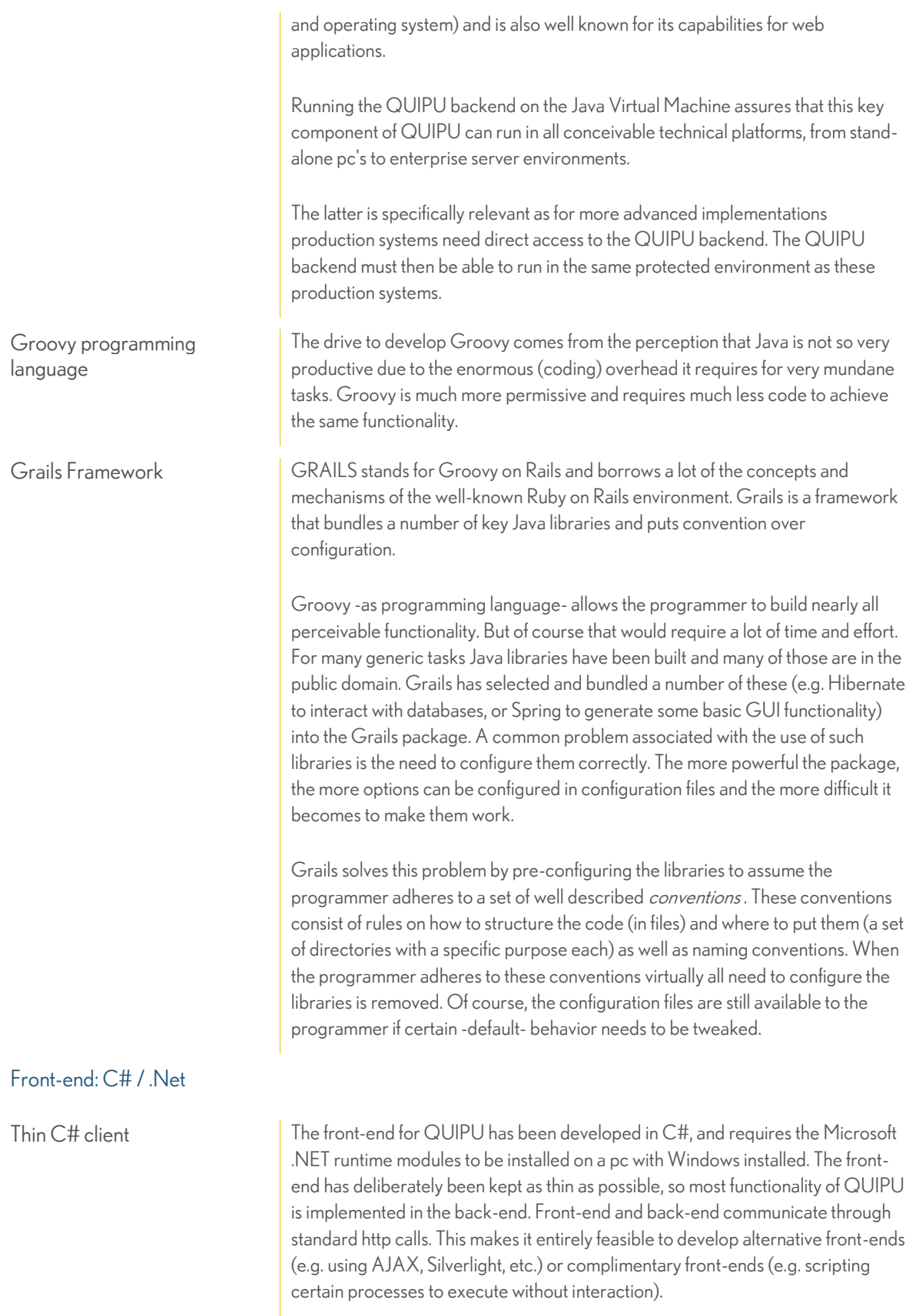

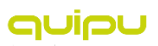

#### Database support Broad RDBMS support for QUIPU stores all the information it manages in a (relational, 3NF) repository. This Quipu Repository repository can exist in a very large number of database management systems (courtesy of Hibernate). See Hibernate documentation for a list of all supported databases and versions. This broad support of database systems allows the QUIPU repository to be installed in the target database environment, which is required for the (future) monitoring and scheduling functionality. QUIPU configures itself upon installation: only an empty database needs to exist with a valid connection and proper authorization. QUIPU will then automatically create an empty repository. 'Out of the box' QUIPU contains a file based RDBMS (HSQLDB) so no separate RDBMS is required to install and run QUIPU. QUIPU deployment options In this minimal scenario QUIPU front-end and back-end are installed on the same Standalone / Prototyping machine (PC). QUIPU is used to generate the DDL scripts and ETL scripts that setup can be copy-pasted into any text editor. Scripts are available for bulk export . For each physical data model (schema) a script file will be generated that will create or fill the entire model. QUIPU **FRONTEND**  $OIIICC$ SQL<br>ETL Script Intranet QUIPU **BACKEND** 501 DDI Script  $\overline{DM}$ It is up to the architect to deploy these scripts in the production environment, to create the DW structures and then fill these structures with data. A more advanced option is to install the QUIPU back-end on a machine that can Integration in server environment be -reliably and securely- accessed by the process scheduling and monitoring tool (often a component of the ETL software).

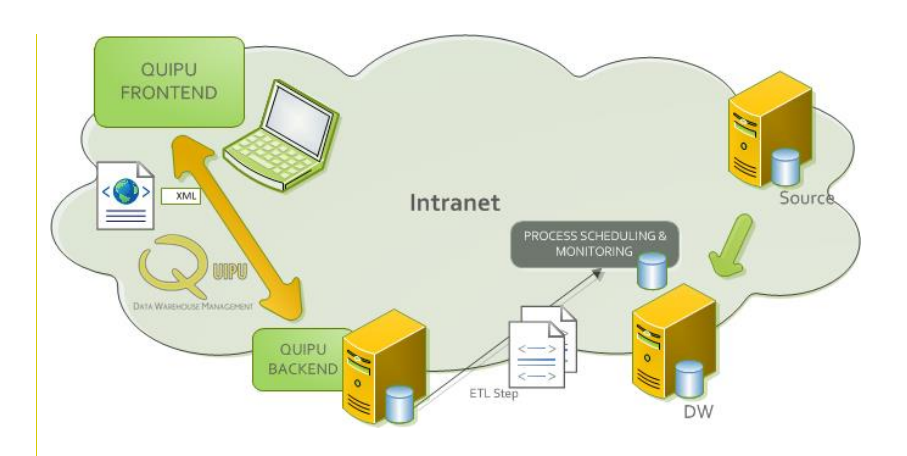

In this setup it is possible for the ETL software to access individual ETL step generated by QUIPU and execute them separately. This allows for more elaborate monitoring and exception handling.

The setup can be made fully generic, so few or no modifications are required in the process scheduling and monitoring setup are required when new version of the ETL are generated by QUIPU.

This setup has been successfully deployed in combination with Microsoft SQL Server Integration Services (SSIS) and open source Pentaho components (Data Integration, formally known as Kettle).

## <span id="page-36-0"></span>MORE INFORMATION

#### About QOSQO

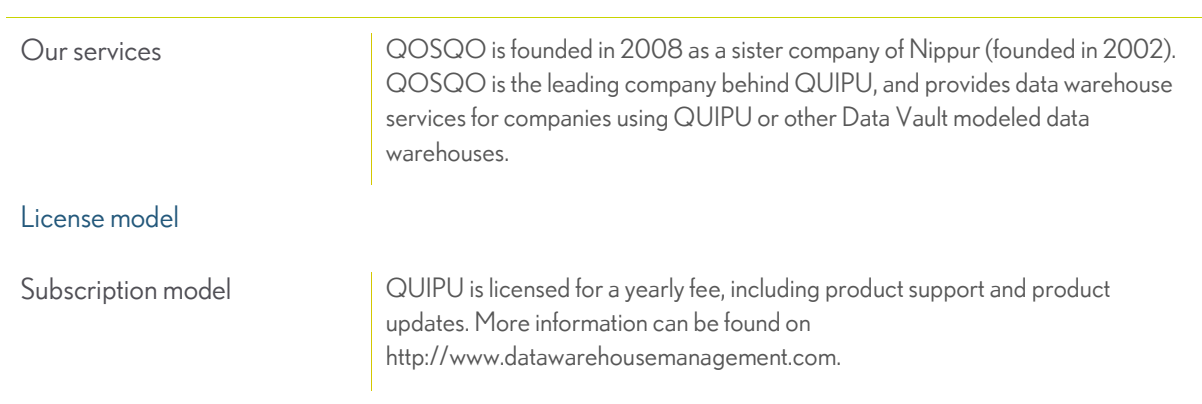

#### QOSQO BV Spoordonkseweg 7 5688 KB Oirschot, The Netherlands Phone: +31 (0)499 577 562 E-mail: info@QOSQO.nl, [http://www.QOSQO-services.com](http://www.qosqo-services.com/) IBAN: NL72 ABNA 0421 6436 17